# **fastNLP Documentation**

*Release 0.2*

**xpqiu**

**Feb 04, 2019**

# **Contents**

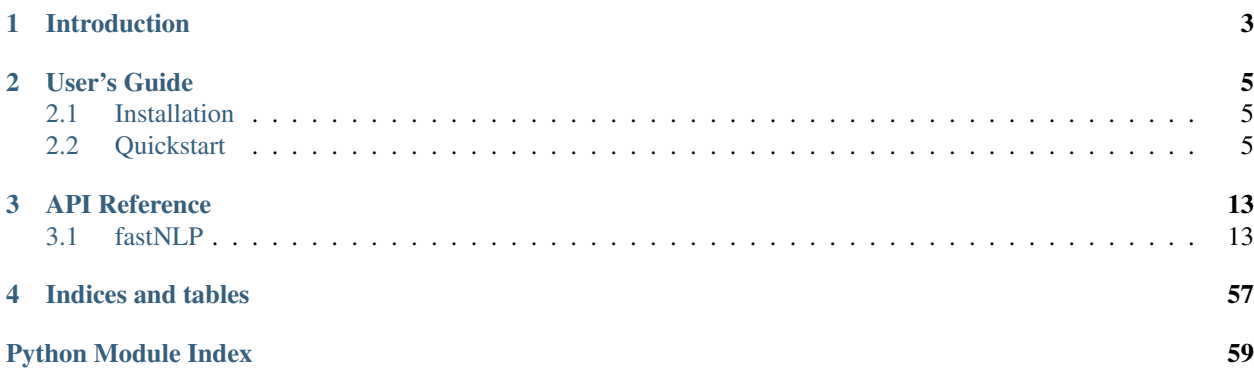

A Modularized and Extensible Toolkit for Natural Language Processing. Currently still in incubation.

# CHAPTER 1

# Introduction

<span id="page-6-0"></span>FastNLP is a modular Natural Language Processing system based on PyTorch, built for fast development of NLP models.

A deep learning NLP model is the composition of three types of modules:

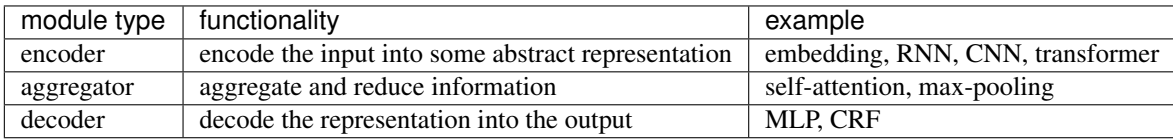

For example:

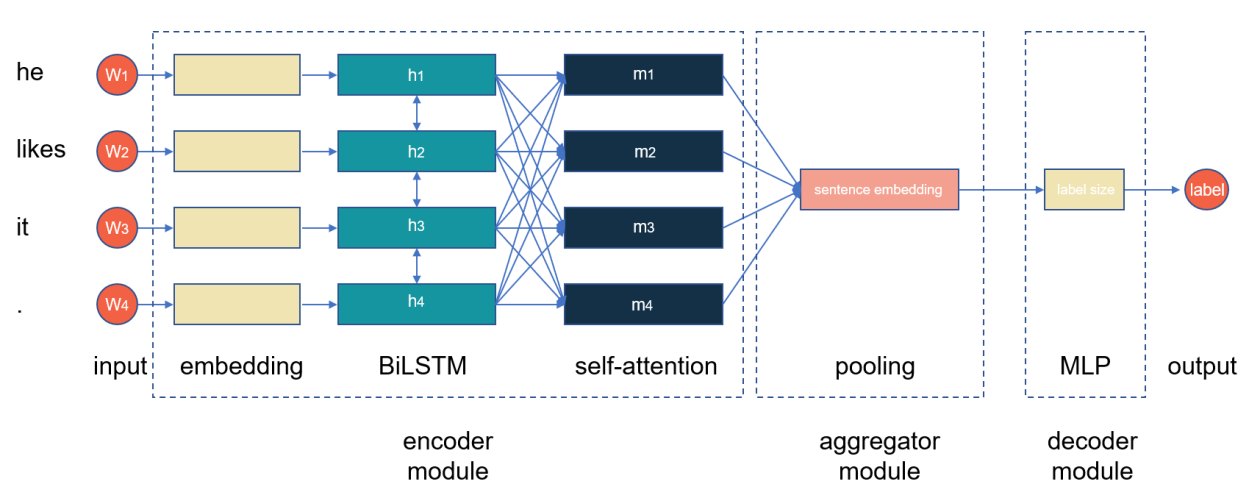

## **Text Classification**

# CHAPTER 2

# User's Guide

# <span id="page-8-1"></span><span id="page-8-0"></span>**2.1 Installation**

Make sure your environment satisfies <https://github.com/fastnlp/fastNLP/blob/master/requirements.txt>.

Run the following commands to install fastNLP package:

pip install fastNLP

# <span id="page-8-2"></span>**2.2 Quickstart**

## **2.2.1 FastNLP 1**

[https://github.com/fastnlp/fastNLP/blob/master/tutorials/fastnlp\\_1min\\_tutorial.ipynb](https://github.com/fastnlp/fastNLP/blob/master/tutorials/fastnlp_1min_tutorial.ipynb)

#### **step 1**

```
from fastNLP import DataSet
# linux_path = "../test/data_for_tests/tutorial_sample_dataset.csv"
win_path = "C:\\Users\zyfeng\Desktop\FudanNLP\\fastNLP\\test\\data_for_
˓→tests\\tutorial_sample_dataset.csv"
ds = DataSet.read_csv(win_path, headers=('raw_sentence', 'label'), sep='\t')
```
#### **step 2**

1. 2. 3.

```
#
ds.apply(lambda x: x['raw_sentence'].lower(), new_field_name='raw_sentence')
# labelint
ds.apply(lambda x: int(x['label']), new_field_name='label_seq', is_target=True)
def split_sent(ins):
   return ins['raw_sentence'].split()
ds.apply(split_sent, new_field_name='words', is_input=True)
```

```
# /
train_data, dev_data = ds.split(0.3)print("Train size: ", len(train_data))
print("Test size: ", len(dev_data))
```
Train size: 54 Test size: 23

```
from fastNLP import Vocabulary
vocab = Vocabulary(min_freq=2)
train_data.apply(lambda x: [vocab.add(word) for word in x['words']])
# index, Vocabulary.to_index(word)
train_data.apply(lambda x: [vocab.to_index(word) for word in x['words']], new_field_
˓→name='word_seq', is_input=True)
dev_data.apply(lambda x: [vocab.to_index(word) for word in x['words']], new_field_
˓→name='word_seq', is_input=True)
```
#### **step 3**

```
from fastNLP.models import CNNText
model = \text{CNNText}(\text{embed\_num}=\text{len}(\text{vocab}), \text{embed\_dim}=50, \text{num\_classes}=5, \text{padding}=2, \text{...}\rightarrowdropout=0.1)
```
#### **step 4**

```
from fastNLP import Trainer, CrossEntropyLoss, AccuracyMetric
trainer = Trainer(model=model,
                  train_data=train_data,
                  dev_data=dev_data,
                  loss=CrossEntropyLoss(),
                  metrics=AccuracyMetric()
                  )
trainer.train()
print('Train finished!')
```
training epochs started 2018-12-07 14:03:41

HBox(children=(IntProgress(value=0, layout=Layout(flex='2'), max=6), HTML(value='')), ˓<sup>→</sup>layout=Layout(display='i...

```
Epoch 1/3. Step: 2/6. AccuracyMetric: acc=0.26087
Epoch 2/3. Step:4/6. AccuracyMetric: acc=0.347826
Epoch 3/3. Step:6/6. AccuracyMetric: acc=0.608696
Train finished!
```
## **2.2.2 fastNLP 10**

[https://github.com/fastnlp/fastNLP/blob/master/tutorials/fastnlp\\_10min\\_tutorial.ipynb](https://github.com/fastnlp/fastNLP/blob/master/tutorials/fastnlp_10min_tutorial.ipynb)

fastNLP

#### **DataSet & Instance**

fastNLPDataSetInstanceDataSetInstanceDataSetInstanceInstance

read\_\*DataSet

```
from fastNLP import DataSet
from fastNLP import Instance
# csvDataSet
win_path = "C:\\Users\zyfeng\Desktop\FudanNLP\\fastNLP\\test\\data_for_
˓→tests\\tutorial_sample_dataset.csv"
dataset = DataSet.read_csv(win_path, headers=('raw_sentence', 'label'), sep='\t')
print(dataset[0])
```

```
{'raw_sentence': A series of escapades demonstrating the adage that what is good for
˓→the goose is also good for the gander , some of which occasionally amuses but none
→of which amounts to much of a story .,
'label': 1}
```
# DataSet.append(Instance)

```
dataset.append(Instance(raw_sentence='fake data', label='0'))
dataset[-1]
```
{'raw\_sentence': fake data, 'label': 0}

```
# DataSet.apply(func, new_field_name)
#
dataset.apply(lambda x: x['raw_sentence'].lower(), new_field_name='raw_sentence')
# labelint
dataset.apply(lambda x: int(x['label']), new_field_name='label_seq', is_target=True)
#
dataset.drop(lambda x: len(x['raw_sentence'].split()) == 0)
def split_sent(ins):
    return ins['raw_sentence'].split()
dataset.apply(split_sent, new_field_name='words', is_input=True)
```
# DataSet.drop(func) # dataset.drop(**lambda** x: len(x['words']) <= 3)

```
test_data, train_data = dataset.split(0.3)
print("Train size: ", len(test_data))
print("Test size: ", len(train_data))
```
Train size: 54 Test size:

#### **Vocabulary**

#

fastNLPVocabulary

**from fastNLP import** Vocabulary # , Vocabulary.add(word) vocab = Vocabulary(min\_freq=2) train\_data.apply(**lambda** x: [vocab.add(word) **for** word **in** x['words']]) vocab.build\_vocab() # index, Vocabulary.to\_index(word) train\_data.apply(**lambda** x: [vocab.to\_index(word) **for** word **in** x['words']], new\_field\_ ˓<sup>→</sup>name='word\_seq', is\_input=**True**) test\_data.apply(**lambda** x: [vocab.to\_index(word) **for** word **in** x['words']], new\_field\_ ˓<sup>→</sup>name='word\_seq', is\_input=**True**)

print(test\_data[0])

```
{'raw_sentence': the plot is romantic comedy boilerplate from start to finish .,
'label': 2,
'label_seq': 2,
'words': ['the', 'plot', 'is', 'romantic', 'comedy', 'boilerplate', 'from', 'start',
˓→'to', 'finish', '.'],
'word_seq': [2, 13, 9, 24, 25, 26, 15, 27, 11, 28, 3]}
```

```
# gandataset
from fastNLP.core.batch import Batch
from fastNLP.core.sampler import RandomSampler
batch_iterator = Batch(dataset=train_data, batch_size=2, sampler=RandomSampler())
for batch_x, batch_y in batch_iterator:
   print("batch_x has: ", batch_x)
   print("batch_y has: ", batch_y)
   break
```

```
batch_x has: {'words': array([list(['this', 'kind', 'of', 'hands-on', 'storytelling',
˓→ 'is', 'ultimately', 'what', 'makes', 'shanghai', 'ghetto', 'move', 'beyond', 'a',
˓→'good', ',', 'dry', ',', 'reliable', 'textbook', 'and', 'what', 'allows', 'it', 'to
˓→', 'rank', 'with', 'its', 'worthy', 'predecessors', '.']),
```
(continues on next page)

(continued from previous page)

```
list(['the', 'entire', 'movie', 'is', 'filled', 'with', 'deja', 'vu', 'moments
˓→', '.'])],
       dtype=object), 'word_seq': tensor([[ 19, 184, 6, 1, 481, 9, 206, 0
˓→50, 91, 1210, 1609, 1330,
           495, 5, 63, 4, 1269, 4, 1, 1184, 7, 50, 1050, 10,
              8, 1611, 16, 21, 1039, 1, 2],
          [ 3, 711, 22, 9, 1282, 16, 2482, 2483, 200, 2, 0, 0,
              \begin{matrix} 0\  \, & 0\  \, & 0\  \, & 0\  \, & 0\  \, & 0\  \, & 0\  \, & 0\  \, & 0\  \, & 0\  \, & 0\  \, & 0\  \, & 0\  \, & 0\  \, & 0\  \, & 0\  \, & 0\  \, & 0\  \, & 0\  \, & 0\  \, & 0\  \, & 0\  \, & 0\  \, & 0\  \, & 0\  \, & 0\  \, & 0\  \, & 0\  \, & 0\  \, & 0\  \, & 0\  \0, 0, 0, 0, 0, 0]]) }
batch_y has: {'label_seq': tensor([3, 2])}
```
#### **Model**

#### # Pytorch

```
from fastNLP.models import CNNText
model = \text{CNNText}(\text{embed\_num}=\text{len}(\text{vocab}), \text{embed\_dim}=50, \text{num\_classes}=5, \text{padding}=2, \text{...}\rightarrowdropout=0.1)
model
```

```
CNNText(
 (embed): Embedding(
   (embed): Embedding(77, 50, padding_idx=0)
   (dropout): Dropout(p=0.0)
 )
  (conv_pool): ConvMaxpool(
   (convs): ModuleList(
     (0): Conv1d(50, 3, kernel_size=(3,), stride=(1,), padding=(2,))
     (1): Conv1d(50, 4, kernel_size=(4,), stride=(1,), padding=(2,))
      (2): Conv1d(50, 5, kernal_size=(5,), stride=(1,), padding=(2,)))
  \lambda(dropout): Dropout(p=0.1)
  (fc): Linear(
    (linear): Linear(in_features=12, out_features=5, bias=True)
  )
)
```
#### **Trainer & Tester**

fastNLPTrainer

```
from fastNLP import Trainer
from copy import deepcopy
from fastNLP import CrossEntropyLoss
from fastNLP import AccuracyMetric
```

```
# overfitting
copy_model = deepcopy(model)overfit_trainer = Trainer(model=copy_model,
                          train_data=test_data,
                          dev_data=test_data,
```
(continues on next page)

(continued from previous page)

```
loss=CrossEntropyLoss(pred="output", target="label_seq"),
metrics=AccuracyMetric(),
n_epochs=10,
save_path=None)
```
overfit\_trainer.train()

training epochs started 2018-12-07 14:07:20

HBox(children=(IntProgress(value=0, layout=Layout(flex='2'), max=20), HTML(value='')), ˓<sup>→</sup> layout=Layout(display='...

```
Epoch 1/10. Step:2/20. AccuracyMetric: acc=0.037037
Epoch 2/10. Step:4/20. AccuracyMetric: acc=0.296296
Epoch 3/10. Step:6/20. AccuracyMetric: acc=0.333333
Epoch 4/10. Step:8/20. AccuracyMetric: acc=0.555556
Epoch 5/10. Step:10/20. AccuracyMetric: acc=0.611111
Epoch 6/10. Step:12/20. AccuracyMetric: acc=0.481481
Epoch 7/10. Step:14/20. AccuracyMetric: acc=0.62963
Epoch 8/10. Step:16/20. AccuracyMetric: acc=0.685185
Epoch 9/10. Step:18/20. AccuracyMetric: acc=0.722222
Epoch 10/10. Step:20/20. AccuracyMetric: acc=0.777778
```
# Trainer

```
trainer = Trainer(model=model,
                  train_data=train_data,
                  dev_data=test_data,
                  loss=CrossEntropyLoss(pred="output", target="label_seq"),
                  metrics=AccuracyMetric(),
                  n_epochs=5)
trainer.train()
print('Train finished!')
```
training epochs started 2018-12-07 14:08:10

HBox(children=(IntProgress(value=0, layout=Layout(flex='2'), max=5), HTML(value='')), ˓<sup>→</sup>layout=Layout(display='i...

```
Epoch 1/5. Step:1/5. AccuracyMetric: acc=0.037037
Epoch 2/5. Step:2/5. AccuracyMetric: acc=0.037037
Epoch 3/5. Step:3/5. AccuracyMetric: acc=0.037037
Epoch 4/5. Step:4/5. AccuracyMetric: acc=0.185185
Epoch 5/5. Step:5/5. AccuracyMetric: acc=0.240741
Train finished!
```
**from fastNLP import** Tester

```
tester = Tester(data=test_data, model=model, metrics=AccuracyMetric())
acc = tester.test()
```
[tester] AccuracyMetric: acc=0.240741

#### **In summary**

#### **fastNLP Trainer**

#### **1. DataSetDataSetfields**

```
['raw_sentence', 'word_seq1', 'word_seq2', 'raw_label','label']
   DataSet.set_input('word_seq1', word_seq2', flag=True)'word_seq1', 'word_seq2'input
   DataSet.set_target('label', flag=True)'label'target
```
**2.**

```
class Model(nn.Module):
   def __init__(self):
       xxx
   def forward(self, word_seq1, word_seq2):
       # (1) DataSetinput field,
       # (2) input field
       xxxx
        # dict
```
### **3. Trainer**

```
(1) DataSetbatch_sizebatchModel.forward
(2) Model.forward targetfield Losser
      Model.forwardoutputdictkey{'pred':xxx}, {'output': xxx};
      target, label, target
   loss
      CrossEntropyLosser(prediction, target)forwardoutput{'output': xxx}; 'label
˓→'target
      losserCrossEntropyLosser(prediction='output', target='label')
(3) Metric
    Metric forward targetfield
```
### **1. DataSetinputtarget**

**.**

```
inputtargettrain
(1.1) inputfieldModel.forward
(1.2) lossermetric:
       (a)Model.forwardoutput
       (b)targetfield
```
### **2. forwadDataSetfield**

```
(1.1)
:
    DataSetxseq_lensinputforward
    def forward(self, x, seq_lens):
         pass
    field
```
## **1. DataSet**

## **2. applyDataSet**

(2.1) fieldinputfieldtarget

**3.**

```
(3.1) forwardDataSetinputfield
:
   DataSetxseq_lensinputforward
   def forward(self, x, seq_lens):
       pass
   field
(3.2) forwardoutputdict
    {"pred": xx}.
```
## **2.2.3 fastNLP**

[https://github.com/fastnlp/fastNLP/blob/master/tutorials/fastnlp\\_advanced\\_tutorial/advance\\_tutorial.ipynb](https://github.com/fastnlp/fastNLP/blob/master/tutorials/fastnlp_advanced_tutorial/advance_tutorial.ipynb)

## **2.2.4 fastNLP**

[https://github.com/fastnlp/fastNLP/blob/master/tutorials/tutorial\\_for\\_developer.md](https://github.com/fastnlp/fastNLP/blob/master/tutorials/tutorial_for_developer.md)

# CHAPTER 3

# API Reference

<span id="page-16-5"></span><span id="page-16-0"></span>If you are looking for information on a specific function, class or method, this part of the documentation is for you.

# <span id="page-16-1"></span>**3.1 fastNLP**

## **3.1.1 fastNLP.api**

#### <span id="page-16-2"></span>**fastNLP.api.api**

```
class fastNLP.api.api.POS(model_path=None, device='cpu')
     FastNLP API for Part-Of-Speech tagging.
```
#### **Parameters**

- $model\_path(str) the path to the model.$
- **device** (str) device name such as "cpu" or "cuda:0". Use the same notation as PyTorch.

#### **predict**(*content*)

Parameters content – list of list of str. Each string is a token(word).

Return answer list of list of str. Each string is a tag.

#### **test**(*file\_path*)

Test performance over the given data set.

Parameters **file\_path** (str) –

Returns a dictionary of metric values

#### <span id="page-16-3"></span>**fastNLP.api.converter**

#### <span id="page-16-4"></span>**fastNLP.api.model\_zoo**

#### <span id="page-17-1"></span>**fastNLP.api.pipeline**

<span id="page-17-0"></span>**class** fastNLP.api.pipeline.**Pipeline**(*processors=None*) Pipeline takes a DataSet object as input, runs multiple processors sequentially, and outputs a DataSet object. **fastNLP.api.processor class** fastNLP.api.processor.**FullSpaceToHalfSpaceProcessor**(*field\_name*, *change\_alpha=True*, *change\_digit=True*, *change\_punctuation=True*, *change\_space=True*) **class** fastNLP.api.processor.**Index2WordProcessor**(*vocab*, *field\_name*, *new\_added\_field\_name*) DataSetindexfieldvocabstr **class** fastNLP.api.processor.**IndexerProcessor**(*vocab*, *field\_name*, *new\_added\_field\_name*, *delete\_old\_field=False*, *is\_input=True*) vocabulary , fieldindexfieldlist ['', '', xxx] **class** fastNLP.api.processor.**Num2TagProcessor**(*tag*, *field\_name*, *new\_added\_field\_name=None*) tag **class** fastNLP.api.processor.**PreAppendProcessor**(*data*, *field\_name*, *new\_added\_field\_name=None*)  $field data(str) field listedId$   $[data] + instance[field_name]$ **class** fastNLP.api.processor.**SeqLenProcessor**(*field\_name*, *new\_added\_field\_name='seq\_lens'*, *is\_input=True*) fieldsequence lengthfieldfield **class** fastNLP.api.processor.**SliceProcessor**(*start*, *end*, *step*, *field\_name*, *new\_added\_field\_name=None*) fieldinstance[field\_name][start:end:step] **class** fastNLP.api.processor.**VocabIndexerProcessor**(*field\_name*, *new\_added\_filed\_name=None*, *min\_freq=1*, *max\_size=None*, *verbose=0*, *is\_input=True*) DataSetVocabularyindexindexfieldnew\_added\_filed\_name, new\_added\_field\_name, field\_name. **construct\_vocab**(*\*datasets*) DataSetvocabulary Parameters **datasets** – DataSetvocabulary Returns **process**(*\*datasets*, *only\_index\_dataset=None*) VocabularydatasetDataSetvocabularyvocabularyvocabularyvocabulary index datasetsonly\_index\_dataset Parameters • **datasets** – DataSet • **only\_index\_dataset** – DataSet, or list of DataSet. indexvocabulary

#### Returns

<span id="page-18-4"></span>**set\_verbose**(*verbose*)

processor verbose

Parameters **verbose** – int, 01vocab

Returns

```
class fastNLP.api.processor.VocabProcessor(field_name, min_freq=1, max_size=None)
    DataSetvocabulary
```
## **3.1.2 fastNLP.core**

#### <span id="page-18-2"></span>**fastNLP.core.batch**

**class** fastNLP.core.batch.**Batch**(*dataset*, *batch\_size*, *sampler=<fastNLP.core.sampler.RandomSampler object>*, *as\_numpy=False*, *prefetch=False*)

Batch is an iterable object which iterates over mini-batches.

Example:

```
for batch_x, batch_y in Batch(data_set, batch_size=16,
˓→sampler=SequentialSampler()):
    # ...
```
#### **Parameters**

- **dataset** ([DataSet](#page-18-0)) a DataSet object
- **batch\_size** (int) the size of the batch
- **sampler** (Sampler) a Sampler object
- **as\_numpy**  $(boo1)$  If True, return Numpy array. Otherwise, return torch tensors.
- **prefetch** (bool) If True, use multiprocessing to fetch next batch when training.
- **or torch.device device** (str) the batch's device, if as numpy is True, device is ignored.

#### <span id="page-18-3"></span>**fastNLP.core.dataset**

```
class fastNLP.core.dataset.DataSet(data=None)
```
DataSet is the collection of examples. DataSet provides instance-level interface. You can append and access an instance of the DataSet. However, it stores data in a different way: Field-first, Instance-second.

**add\_field**(*name*, *fields*, *padder=<fastNLP.core.fieldarray.AutoPadder object>*, *is\_input=False*, *is\_target=False*) Add a new field to the DataSet.

- **name**  $(str)$  the name of the field.
- **fields** a list of int, float, or other objects.
- **padder** (int) PadBaseFieldpadding
- **is\_input** (bool) whether this field is model input.

• is target  $(boo1)$  – whether this field is label or target.

#### <span id="page-19-0"></span>**append**(*ins*)

Add an instance to the DataSet. If the DataSet is not empty, the instance must have the same field names as the rest instances in the DataSet.

Parameters **ins** – an Instance object

**apply**(*func*, *new\_field\_name=None*, *\*\*kwargs*)

Apply a function to every instance of the DataSet.

#### Parameters

- **func** a function that takes an instance as input.
- **new\_field\_name** (str) If not None, results of the function will be stored as a new field.
- **\*\*kwargs** Accept parameters will be (1) is\_input: boolean, will be ignored if new\_field is None. If True, the new field will be as input. (2) is\_target: boolean, will be ignored if new\_field is None. If True, the new field will be as target.

Return results if new\_field\_name is not passed, returned values of the function over all instances.

#### **delete\_field**(*name*)

Delete a field based on the field name.

Parameters **name** – the name of the field to be deleted.

#### **drop**(*func*)

Drop instances if a condition holds.

**Parameters func** – a function that takes an Instance object as input, and returns bool. The instance will be dropped if the function returns True.

#### **get\_all\_fields**()

Return all the fields with their names.

Return field\_arrays the internal data structure of DataSet.

#### **get\_input\_name**()

Get all field names with *is\_input* as True.

Return field\_names a list of str

#### **get\_length**()

Fetch the length of the dataset.

#### Return length

**get\_target\_name**()

Get all field names with *is\_target* as True.

#### Return field\_names a list of str

#### **static load**(*path*)

Load a DataSet object from pickle.

**Parameters path**  $(str)$  – the path to the pickle

#### Return data\_set

**classmethod read\_csv**(*csv\_path*, *headers=None*, *sep='*, *'*, *dropna=True*) Load data from a CSV file and return a DataSet object.

<span id="page-20-0"></span>**Parameters** 

- $\text{csv\_path}(str)$  path to the CSV file
- **or Tuple[str] headers** (List[str]) headers of the CSV file
- **sep** (str) delimiter in CSV file. Default: ","
- **dropna**  $(boo1)$  If True, drop rows that have less entries than headers.

Return dataset the read data set

```
rename_field(old_name, new_name)
```
Rename a field.

Parameters

- $old_name (str)$  –
- $new_name (str)$  –

#### **save**(*path*)

Save the DataSet object as pickle.

**Parameters path**  $(str)$  – the path to the pickle

**set\_input**(*\*field\_name*, *flag=True*)

Set the input flag of these fields.

#### Parameters

- **field\_name** a sequence of str, indicating field names.
- **flag** (bool) Set these fields as input if True. Unset them if False.
- **set\_pad\_val**(*field\_name*, *pad\_val*) Parameters
	- **field\_name** strfieldpad\_val
	- **pad\_val** intfieldpadderpad\_valpadding index

#### Returns

```
set_padder(field_name, padder)
```
field\_namepadder :param field\_name: str, fieldpaddingpadder :param padder: PadderBaseNone. Nonepadderfieldpadding. :return:

**set\_target**(*\*field\_names*, *flag=True*)

Change the target flag of these fields.

#### Parameters

- **field names** a sequence of str, indicating field names
- **flag** (bool) Set these fields as target if True. Unset them if False.

#### **split**(*dev\_ratio*)

Split the dataset into training and development(validation) set.

Parameters dev\_ratio (float) – the ratio of test set in all data.

Return (train\_set, dev\_set) train\_set: the training set dev\_set: the development set

fastNLP.core.dataset.**construct\_dataset**(*sentences*)

Construct a data set from a list of sentences.

Parameters **sentences** – list of list of str

<span id="page-21-1"></span>Return dataset a DataSet object

#### <span id="page-21-0"></span>**fastNLP.core.fieldarray**

```
class fastNLP.core.fieldarray.AutoPadder(pad_val=0)
     contentspadding (1) (fieldList, FieldArray.dtype['This', 'is', ...]
```
np.str,  $[[1,2], \ldots]$ np.int64)(np.int64, np.float64)padding

2. (np.int64, np.float64), (2.1) fieldsequence\_length, padding (2.2) fieldList, BatchList padListListpaddingpadder

instancefield[1, 2, 3]pad [[1,2], [3,4, . . . ]]pad

**class** fastNLP.core.fieldarray.**EngChar2DPadder**(*pad\_val=0*, *pad\_length=0*)

character2D paddingfield $[[T', 'h', 'i', 's'], ['a'], ['d', 'e', 'm', 'o']]$  strcharacterindex)

paddedbatch(batch\_size, max\_sentence\_length, max\_word\_length). max\_sentence\_length max\_word\_lengthword

**class** fastNLP.core.fieldarray.**FieldArray**(*name*, *content*, *is\_target=None*, *is\_input=None*, *padder=<fastNLP.core.fieldarray.AutoPadder*

*object>*)

FieldArray is the collection of Instance``s of the same field. It is the basic element of ``DataSet class.

#### **Parameters**

- **name**  $(str)$  the name of the FieldArray
- **content** (*list*) a list of int, float, str or np.ndarray, or a list of list of one, or a np.ndarray.
- **is\_target** (bool) If True, this FieldArray is used to compute loss.
- **is\_input** (bool) If True, this FieldArray is used to the model input.
- **padder** PadderBasepadding(characterpadding)

#### **append**(*val*)

Add a new item to the tail of FieldArray.

Parameters  $\mathbf{val}$  – int, float, str, or a list of one.

```
get(indices, pad=True)
```
Fetch instances based on indices.

#### **Parameters**

- **indices** an int, or a list of int.
- **pad** bool, padding

#### Returns

**set\_pad\_val**(*pad\_val*) padderpad\_val. :param pad\_val: int :return:

```
set_padder(padder)
    padding
```
Parameters padder - PadderBaseNone. Nonepadder.

#### Returns

<span id="page-22-2"></span>**class** fastNLP.core.fieldarray.**PadderBase**(*pad\_val=0*, *\*\*kwargs*) padder\_\_call\_\_() batchpaddingelementinplaceelementinplacedeepcopy

#### <span id="page-22-0"></span>**fastNLP.core.instance**

```
class fastNLP.core.instance.Instance(**fields)
     An Instance is an example of data. Example:
```

```
ins = Instance(field_1=[1, 1, 1], field_2=[2, 2, 2])
ins["field_1"]
>>[1, 1, 1]ins.add_field("field_3", [3, 3, 3])
```
Parameters **fields** – a dict of (str: list).

```
add_field(field_name, field)
     Add a new field to the instance.
```
Parameters field name – str, the name of the field.

#### <span id="page-22-1"></span>**fastNLP.core.losses**

```
class fastNLP.core.losses.BCELoss(pred=None, target=None)
class fastNLP.core.losses.CrossEntropyLoss(pred=None, target=None, padding_idx=-
                                                   100)
class fastNLP.core.losses.L1Loss(pred=None, target=None)
class fastNLP.core.losses.LossBase
    Base class for all losses.
class fastNLP.core.losses.LossFunc(func, key_map=None, **kwargs)
    A wrapper of user-provided loss function.
class fastNLP.core.losses.LossInForward(loss_key='loss')
class fastNLP.core.losses.NLLLoss(pred=None, target=None)
fastNLP.core.losses.make_mask(lens, tar_len)
    To generate a mask over a sequence.
         Parameters
              • lens – list or LongTensor, [batch_size]
```
- **tar\_len** int
- Return mask ByteTensor

fastNLP.core.losses.**mask**(*predict*, *truth*, *\*\*kwargs*) To select specific elements from Tensor. This method calls squash().

- **predict** Tensor, [batch size , max len , tag size]
- **truth** Tensor, [batch\_size , max\_len]

• **\*\*kwargs** – extra arguments, kwargs["mask"]: ByteTensor, [batch\_size , max\_len], the mask Tensor. The position that is 1 will be selected.

<span id="page-23-1"></span>Return predict, truth predict & truth after processing

fastNLP.core.losses.**squash**(*predict*, *truth*, *\*\*kwargs*) To reshape tensors in order to fit loss functions in PyTorch.

#### **Parameters**

- **predict** Tensor, model output
- **truth** Tensor, truth from dataset
- **\*\*kwargs** extra arguments

#### Return predict, truth predict  $&$  truth after processing

fastNLP.core.losses.**unpad**(*predict*, *truth*, *\*\*kwargs*) To process padded sequence output to get true loss.

#### **Parameters**

- **predict** Tensor, [batch\_size , max\_len , tag\_size]
- **truth** Tensor, [batch\_size , max\_len]
- **kwargs** kwargs["lens"] is a list or LongTensor, with size [batch\_size]. The i-th element is true lengths of i-th sequence.

Return predict, truth predict  $&$  truth after processing

fastNLP.core.losses.**unpad\_mask**(*predict*, *truth*, *\*\*kwargs*)

To process padded sequence output to get true loss.

#### **Parameters**

- **predict** Tensor, [batch\_size , max\_len , tag\_size]
- **truth** Tensor, [batch size , max len]
- **kwargs** kwargs["lens"] is a list or LongTensor, with size [batch\_size]. The i-th element is true lengths of i-th sequence.

**Return predict, truth** predict  $\&$  truth after processing

#### <span id="page-23-0"></span>**fastNLP.core.metrics**

**class** fastNLP.core.metrics.**AccuracyMetric**(*pred=None*, *target=None*, *seq\_lens=None*) Accuracy Metric

**evaluate**(*pred*, *target*, *seq\_lens=None*)

- **pred** List of (torch.Tensor, or numpy.ndarray). Element's shape can be: torch.Size([B,]), torch.Size([B, n\_classes]), torch.Size([B, max\_len]), torch.Size([B, max\_len, n\_classes])
- **target** List of (torch.Tensor, or numpy.ndarray). Element's can be: torch.Size([B,]), torch.Size([B,]), torch.Size([B, max\_len]), torch.Size([B, max\_len])
- **seq\_lens** List of (torch.Tensor, or numpy.ndarray). Element's can be: None, None, torch.Size([B], torch.Size([B]). ignored if masks are provided.

<span id="page-24-1"></span>**get\_metric**(*reset=True*)

Returns computed metric.

**Parameters reset** (bool) – whether to recount next time.

Return evaluate\_result {"acc": float}

```
class fastNLP.core.metrics.BMESF1PreRecMetric(b_idx=0, m_idx=1, e_idx=2,
                                                s_idx=3, pred=None, target=None,
                                                seq_lens=None)
```
BMESf1, precision, recalltag"BS"cur\_BtagB next\_BtagBcur\_B=SpredictBtagSnext\_M=B, predictMtagB | | next\_B | next\_M | next\_E | next\_S | end | |:——:|:———:|:———:|:———:|:———-:|: | start | | next  $M=B$  | next  $E=S$  | | - | | cur  $B$  | cur  $B=S$  | | cur $B=S$  | cur $B=S$  | cur $M$  | cur $M=E$  | | | cur\_M=E | cur\_M=E | | cur\_E | | next\_M=B | next\_E=S | | | | cur\_S | | next\_M=B | next\_E=S | | |

predictionBSEMSSSSSS.

Metrictargettarget pred(batch\_size, max\_len) (batch\_size, max\_len, 4) target (batch\_size, max\_len) seq\_lens (batch\_size, )

<span id="page-24-0"></span>**class** fastNLP.core.metrics.**MetricBase**

Base class for all metrics.

MetricBase handles validity check of its input dictionaries - pred\_dict and target\_dict. pred\_dict is the output of forward() or prediction function of a model. target\_dict is the ground truth from DataSet where is\_target is set True. MetricBase will do the following type checks:

- 1. whether self.evaluate has varargs, which is not supported.
- 2. whether params needed by self.evaluate is not included in pred\_dict, target\_dict.
- 3. whether params needed by self.evaluate duplicate in pred\_dict, target\_dict.
- 4. whether params in pred\_dict, target\_dict are not used by evaluate.(Might cause warning)

Besides, before passing params into self.evaluate, this function will filter out params from output\_dict and target\_dict which are not used in self.evaluate. (but if \*\*kwargs presented in self.evaluate, no filtering will be conducted.) However, in some cases where type check is not necessary, \_fast\_param\_map will be used.

```
class fastNLP.core.metrics.SpanFPreRecMetric(tag_vocab, pred=None, target=None,
                                                    seq_lens=None, encoding_type='bio',
                                                    ignore_labels=None, only_gross=True,
                                                    f_type='micro', beta=1)
```
spanF, pre, rec. metric {

'f': xxx, # ff\_beta 'pre': xxx, 'rec':xxx

} only\_gross=False, labelmetric

{ 'f': xxx, 'pre': xxx, 'rec':xxx, 'f-label': xxx, 'pre-label': xxx, 'rec-label':xxx, . . .

}

**evaluate**(*pred*, *target*, *seq\_lens*)

A lot of design idea comes from allennlp's measure :param pred: :param target: :param seq\_lens: :return:

```
fastNLP.core.metrics.accuracy_topk(y_true, y_prob, k=1)
```
Compute accuracy of y\_true matching top-k probable labels in y\_prob.

- **y\_true** ndarray, true label, [n\_samples]
- **y\_prob** ndarray, label probabilities, [n\_samples, n\_classes]

•  $k - int$ , k in top-k

<span id="page-25-1"></span>Returns acc accuracy of top-k

fastNLP.core.metrics.**bio\_tag\_to\_spans**(*tags*, *ignore\_labels=None*)

Parameters

- **tags** List[str],
- **ignore\_labels** List[str], listlabel

Returns List[Tuple[str, List[int, int]]]. [(label[start, end])]

fastNLP.core.metrics.**bmes\_tag\_to\_spans**(*tags*, *ignore\_labels=None*)

#### **Parameters**

- **tags** List[str],
- **ignore\_labels** List[str], listlabel

Returns List[Tuple[str, List[int, int]]]. [(label[start, end])]

fastNLP.core.metrics.**pred\_topk**(*y\_prob*, *k=1*) Return top-k predicted labels and corresponding probabilities.

#### Parameters

- **y\_prob** ndarray, size [n\_samples, n\_classes], probabilities on labels
- $k int$ , k of top-k

Returns (y\_pred\_topk, y\_prob\_topk) y\_pred\_topk: ndarray, size [n\_samples, k], predicted top-k labels y\_prob\_topk: ndarray, size [n\_samples, k], probabilities for top-k labels

#### <span id="page-25-0"></span>**fastNLP.core.optimizer**

**class** fastNLP.core.optimizer.**Adam**(*lr=0.001*, *weight\_decay=0*, *betas=(0.9*, *0.999)*, *eps=1e-08*, *amsgrad=False*, *model\_params=None*)

#### **Parameters**

- **lr** (float) learning rate
- **weight\_decay** (float) –
- **model\_params** a generator. E.g. model.parameters() for PyTorch models.

**class** fastNLP.core.optimizer.**Optimizer**(*model\_params*, *\*\*kwargs*)

#### **Parameters**

- **model\_params** a generator. E.g. model.parameters() for PyTorch models.
- **kwargs** additional parameters.

**class** fastNLP.core.optimizer.**SGD**(*lr=0.001*, *momentum=0*, *model\_params=None*)

- **lr** (float) learning rate. Default: 0.01
- **momentum** (float) momentum. Default: 0
- **model\_params** a generator. E.g. model.parameters() for PyTorch models.

#### <span id="page-26-2"></span><span id="page-26-0"></span>**fastNLP.core.predictor**

```
class fastNLP.core.predictor.Predictor(network)
```
An interface for predicting outputs based on trained models.

It does not care about evaluations of the model, which is different from Tester. This is a high-level model wrapper to be called by FastNLP. This class does not share any operations with Trainer and Tester. Currently, Predictor does not support GPU.

**predict**(*data*, *seq\_len\_field\_name=None*) Perform inference using the trained model.

Parameters

- **data** a DataSet object.
- **seq\_len\_field\_name** (str) field name indicating sequence lengths

Returns list of batch outputs

#### <span id="page-26-1"></span>**fastNLP.core.sampler**

```
class fastNLP.core.sampler.BaseSampler
    The base class of all samplers.
```
Sub-classes must implement the call nethod. call takes a DataSet object and returns a list of int - the sampling indices.

```
class fastNLP.core.sampler.BucketSampler(num_buckets=10, batch_size=32,
                                           seq_lens_field_name='seq_lens')
```
#### **Parameters**

- **num\_buckets**  $(int)$  the number of buckets to use.
- **batch\_size** (int) batch size per epoch.
- **seq\_lens\_field\_name** (str) the field name indicating the field about sequence length.

**class** fastNLP.core.sampler.**RandomSampler** Sample data in random permutation order.

**class** fastNLP.core.sampler.**SequentialSampler** Sample data in the original order.

fastNLP.core.sampler.**convert\_to\_torch\_tensor**(*data\_list*, *use\_cuda*) Convert lists into (cuda) Tensors.

#### **Parameters**

- **data\_list** 2-level lists
- **use\_cuda** bool, whether to use GPU or not

Return data\_list PyTorch Tensor of shape [batch\_size, max\_seq\_len]

fastNLP.core.sampler.**k\_means\_1d**(*x*, *k*, *max\_iter=100*) Perform k-means on 1-D data.

- **x** list of int, representing points in 1-D.
- **k** the number of clusters required.

• **max\_iter** – maximum iteration

<span id="page-27-1"></span>Return centroids numpy array, centroids of the k clusters assignment: numpy array, 1-D, the bucket id assigned to each example.

fastNLP.core.sampler.**k\_means\_bucketing**(*lengths*, *buckets*)

Assign all instances into possible buckets using k-means, such that instances in the same bucket have similar lengths.

**Parameters** 

- **lengths** list of int, the length of all samples.
- **buckets** list of int. The length of the list is the number of buckets. Each integer is the maximum length threshold for each bucket (This is usually None.).

Return data 2-level list

```
[
    [index_11, index_12, \dots], # bucket 1
    [index_21, index_22, ...], # bucket 2
    ...
]
```
fastNLP.core.sampler.**simple\_sort\_bucketing**(*lengths*)

Parameters **lengths** – list of int, the lengths of all examples.

Return data 2-level list

```
\lceil[index_11, index_12, \dots], # bucket 1
    [index_21, index_22, \dots], # bucket 2
    ...
]
```
#### <span id="page-27-0"></span>**fastNLP.core.tester**

**class** fastNLP.core.tester.**Tester**(*data*, *model*, *metrics*, *batch\_size=16*, *use\_cuda=False*, *verbose=1*)

An collection of model inference and evaluation of performance, used over validation/dev set and test set.

#### **Parameters**

- **data** ([DataSet](#page-18-0)) a validation/development set
- **model** (torch.nn.modules.module) a PyTorch model
- **metrics** ([MetricBase](#page-24-0)) a metric object or a list of metrics (List[MetricBase])
- **batch\_size** (int) batch size for validation
- **use\_cuda** (bool) whether to use CUDA in validation.
- **verbose** (int) the number of steps after which an information is printed.

**test**()

Start test or validation.

Return eval\_results a dictionary whose keys are the class name of metrics to use, values are the evaluation results of these metrics.

#### <span id="page-28-2"></span><span id="page-28-0"></span>**fastNLP.core.trainer**

#### <span id="page-28-1"></span>**fastNLP.core.utils**

**exception** fastNLP.core.utils.**CheckError**(*check\_res: fastNLP.core.utils.CheckRes*, *func\_signature: str*) CheckError. Used in losses.LossBase, metrics.MetricBase.

**class** fastNLP.core.utils.**CheckRes**(*missing*, *unused*, *duplicated*, *required*, *all\_needed*, *varargs*)

#### **all\_needed**

Alias for field number 4

#### **duplicated**

Alias for field number 2

#### **missing**

Alias for field number 0

#### **required**

Alias for field number 3

#### **unused**

Alias for field number 1

#### **varargs**

Alias for field number 5

#### fastNLP.core.utils.**get\_func\_signature**(*func*)

Given a function or method, return its signature. For example: (1) function

#### def func(a,  $b='a'$ , \*args): xxxx

get\_func\_signature(func) # 'func(a,  $b='a'$ ,  $*args)'$ 

2. method class Demo:

def \_\_init\_\_(self): xxx

def forward(self,  $a, b = 'a', **args)$ 

demo = Demo() get func signature(demo.forward) # 'Demo.forward(self, a, b='a', \*\*args)'

**Parameters**  $func - a function$  or a method

#### Returns str or None

fastNLP.core.utils.**load\_pickle**(*pickle\_path*, *file\_name*) Load an object from a given pickle file.

#### **Parameters**

- **pickle\_path** str, the directory where the pickle file is.
- **file** name str, the name of the pickle file.

Return obj an object stored in the pickle

fastNLP.core.utils.**pickle\_exist**(*pickle\_path*, *pickle\_name*) Check if a given pickle file exists in the directory.

- <span id="page-29-2"></span>• **pickle\_path** – the directory of target pickle file
- **pickle\_name** the filename of target pickle file

Returns True if file exists else False

**class** fastNLP.core.utils.**pseudo\_tqdm**(*\*\*kwargs*) tqdmTraineruse\_tqdmfalse

fastNLP.core.utils.**save\_pickle**(*obj*, *pickle\_path*, *file\_name*) Save an object into a pickle file.

#### Parameters

- **obj** an object
- **pickle\_path** str, the directory where the pickle file is to be saved
- **file\_name** str, the name of the pickle file. In general, it should be ended by "pkl".

fastNLP.core.utils.**seq\_lens\_to\_masks**(*seq\_lens*, *float=False*)

Convert seq\_lens to masks. :param seq\_lens: list, np.ndarray, or torch.LongTensor, shape should all be (B,) :param float: if True, the return masks is in float type, otherwise it is byte. :return: list, np.ndarray or torch.Tensor, shape will be (B, max\_length)

```
fastNLP.core.utils.seq_mask(seq_len, max_len)
```
Create sequence mask.

#### Parameters

- **seq\_len** list or torch.Tensor, the lengths of sequences in a batch.
- **max\_len** int, the maximum sequence length in a batch.

Return mask torch.LongTensor, [batch\_size, max\_len]

#### <span id="page-29-1"></span>**fastNLP.core.vocabulary**

```
class fastNLP.core.vocabulary.Vocabulary(max_size=None, min_freq=None, un-
                                           known='<unk>', padding='<pad>')
```
Use for word and index one to one mapping

Example:

```
vocab = Vocabulary()
word_list = "this is a word list".split()
vocab.update(word_list)
vocab["word"]
vocab.to_word(5)
```
#### **Parameters**

- **max\_size** (int) set the max number of words in Vocabulary. Default: None
- **min\_freq** (int) set the min occur frequency of words in Vocabulary. Default: None

#### **build\_reverse\_vocab**()

Build "index to word" dict based on "word to index" dict.

#### **build\_vocab**()

Build a mapping from word to index, and filter the word using max\_size and min\_freq.

<span id="page-30-3"></span>**to\_index**(*w*)

Turn a word to an index. If w is not in Vocabulary, return the unknown label.

**Parameters**  $\mathbf{w}(str)$  **– a word** 

```
fastNLP.core.vocabulary.check_build_status(func)
     A decorator to check whether the vocabulary updates after the last build.
```

```
fastNLP.core.vocabulary.check_build_vocab(func)
     A decorator to make sure the indexing is built before used.
```
## **3.1.3 fastNLP.io**

#### <span id="page-30-1"></span>**fastNLP.io.base\_loader**

**class** fastNLP.io.base\_loader.**BaseLoader** Base loader for all loaders.

> **classmethod load**(*data\_path*) list of list of str

**static load\_lines**(*data\_path*) list of str

```
classmethod load_with_cache(data_path, cache_path)
    load
```
**class** fastNLP.io.base\_loader.**DataLoaderRegister** Register for all data sets.

#### <span id="page-30-2"></span>**fastNLP.io.config\_io**

```
class fastNLP.io.config_io.ConfigLoader(data_path=None)
    Loader for configuration.
```
**Parameters data\_path**  $(s \nmid r)$  – path to the config

```
static load_config(file_path, sections)
```
Load section(s) of configuration into the sections provided. No returns.

#### Parameters

- **file\_path**  $(str)$  the path of config file
- **sections** (dict) the dict of {section\_name(string): ConfigSection object}

Example:

```
test \arg s = \text{ConfigSection}()ConfigLoader("config.cfg").load_config("./data_for_tests/config", {"POS_test
˓→": test_args})
```
**class** fastNLP.io.config\_io.**ConfigSaver**(*file\_path*)

ConfigSaver is used to save config file and solve related conflicts.

**Parameters**  $file$ **<sub>path</sub>**  $(str)$  – path to the config file

#### **save\_config\_file**(*section\_name*, *section*)

This is the function to be called to change the config file with a single section and its name.

<span id="page-31-2"></span>Parameters

- **section\_name**  $(str)$  The name of section what needs to be changed and saved.
- **section** ([ConfigSection](#page-31-0)) The section with key and value what needs to be changed and saved.

```
class fastNLP.io.config_io.ConfigSection
```
ConfigSection is the data structure storing all key-value pairs in one section in a config file.

#### <span id="page-31-1"></span>**fastNLP.io.dataset\_loader**

**class** fastNLP.io.dataset\_loader.**Conll2003Loader** Loader for conll2003 dataset

More information about the given dataset cound be found on [https://sites.google.com/site/ermasoftware/](https://sites.google.com/site/ermasoftware/getting-started/ne-tagging-conll2003-data) [getting-started/ne-tagging-conll2003-data](https://sites.google.com/site/ermasoftware/getting-started/ne-tagging-conll2003-data)

**convert**(*parsed\_data*)

Optional operation to build a DataSet.

Parameters data – inner data structure (user-defined) to represent the data.

Returns a DataSet object

**load**(*dataset\_path*)

Load data from a given file.

Parameters path  $(str)$  – file path

Returns a DataSet object

#### **class** fastNLP.io.dataset\_loader.**ConllLoader**

loader for conll format files

#### **convert**(*data*)

Optional operation to build a DataSet.

Parameters **data** – inner data structure (user-defined) to represent the data.

Returns a DataSet object

#### **load**(*data\_path*)

Load data from a given file.

**Parameters path**  $(s \nmid r)$  – file path

Returns a DataSet object

#### **static parse**(*lines*)

**Parameters**  $\text{lines} (list) - \text{a}$  **list containing all lines in a conll file.** 

Returns a 3D list

**class** fastNLP.io.dataset\_loader.**ConllxDataLoader** ""''ZhConllPOSReader''

**class** fastNLP.io.dataset\_loader.**DataSetLoader** Interface for all DataSetLoaders.

#### **convert**(*data*)

Optional operation to build a DataSet.

Parameters data – inner data structure (user-defined) to represent the data.

Returns a DataSet object

<span id="page-32-0"></span>**load**(*path*)

Load data from a given file.

Parameters path  $(str)$  – file path

Returns a DataSet object

**class** fastNLP.io.dataset\_loader.**DummyCWSReader**

Load pku dataset for Chinese word segmentation.

#### **convert**(*data*)

Optional operation to build a DataSet.

Parameters data – inner data structure (user-defined) to represent the data.

Returns a DataSet object

#### **load**(*data\_path*, *max\_seq\_len=32*)

Load pku dataset for Chinese word segmentation. CWS (Chinese Word Segmentation) pku training dataset format: 1. Each line is a sentence. 2. Each word in a sentence is separated by space. This function convert the pku dataset into three-level lists with labels <BMES>. B: beginning of a word M: middle of a word E: ending of a word S: single character

#### Parameters

- **data\_path**  $(s \nmid r)$  path to the data set.
- **max\_seq\_len** int, the maximum length of a sequence. If a sequence is longer than it, split it into several sequences.

Returns three-level lists

#### **class** fastNLP.io.dataset\_loader.**DummyClassificationReader**

Loader for a dummy classification data set

#### **convert**(*data*)

Optional operation to build a DataSet.

Parameters data – inner data structure (user-defined) to represent the data.

Returns a DataSet object

#### **load**(*data\_path*)

Load data from a given file.

#### Parameters path  $(str)$  – file path

Returns a DataSet object

**static parse**(*lines*)

token/

Parameters **lines** – lines from dataset

Returns list(list(list())): the three level of lists are words, sentence, and dataset

#### **class** fastNLP.io.dataset\_loader.**DummyLMReader**

A Dummy Language Model Dataset Reader

#### **convert**(*data*)

Optional operation to build a DataSet.

Parameters **data** – inner data structure (user-defined) to represent the data.

Returns a DataSet object

<span id="page-33-0"></span>**load**(*data\_path*) Load data from a given file.

Parameters path  $(str)$  – file path

Returns a DataSet object

**class** fastNLP.io.dataset\_loader.**DummyPOSReader**

A simple reader for a dummy POS tagging dataset.

In these datasets, each line are divided by " ". The first Col is the vocabulary and the second Col is the label. Different sentence are divided by an empty line.

E.g:

```
Tom label1
and label2
Jerry label1
   . label3
(separated by an empty line)
Hello label4
world label5
! label3
```
In this example, there are two sentences "Tom and Jerry ." and "Hello world !". Each word has its own label.

#### **convert**(*data*)

Convert lists of strings into Instances with Fields.

```
load(data_path)
```
Return data three-level list Example:

```
\lceil[ [word_11, word_12, ...], [label_1, label_1, ...] ],
    [ [word_21, word_22, ...], [label_2, label_1, ...] ],
    ...
]
```
**class** fastNLP.io.dataset\_loader.**NaiveCWSReader**(*in\_word\_splitter=None*)

reader, :

fastNLP , good .

,partpos tag :

/D /P /Na /Ng /COMMACATEGORY

**load**(*filepath*, *in\_word\_splitter=None*, *cut\_long\_sent=False*)

( seg) fastNLP , good .

/D /P /Na /Ng /COMMACATEGORY

splitterNone, splitter"/D", . "/D".split('/')[0]

- **filepath** –
- **in\_word\_splitter** –
- **cut\_long\_sent** –

#### Returns

<span id="page-34-0"></span>**class** fastNLP.io.dataset\_loader.**NativeDataSetLoader**

A simple example of DataSetLoader

**load**(*path*)

Load data from a given file.

Parameters path  $(str)$  – file path

Returns a DataSet object

**class** fastNLP.io.dataset\_loader.**PeopleDailyCorpusLoader convert**(*data*) Optional operation to build a DataSet.

Parameters **data** – inner data structure (user-defined) to represent the data.

Returns a DataSet object

**load**(*data\_path*, *pos=True*, *ner=True*)

Parameters

• **data\_path** (str) –

- $pos (bool)$  –
- **ner** (bool) –

Returns a DataSet object

**class** fastNLP.io.dataset\_loader.**RawDataSetLoader**

A simple example of raw data reader

**convert**(*data*) Optional operation to build a DataSet.

Parameters **data** – inner data structure (user-defined) to represent the data.

Returns a DataSet object

**load**(*data\_path*, *split=None*) Load data from a given file.

Parameters path  $(str)$  – file path

Returns a DataSet object

**class** fastNLP.io.dataset\_loader.**SNLIDataSetReader**

A data set loader for SNLI data set.

#### **convert**(*data*)

Convert a 3D list to a DataSet object.

Parameters **data** – A 3D tensor. Example:

```
\lceil[ [premise_word_11, premise_word_12, ...], [hypothesis_word_11,
˓→hypothesis_word_12, ...], [label_1] ],
   [ [premise_word_21, premise_word_22, ...], [hypothesis_word_21,
˓→hypothesis_word_22, ...], [label_2] ],
    ...
]
```
Returns A DataSet object.

**load**(*path\_list*)

<span id="page-35-0"></span>**Parameters path list**  $(llist) - A$  list of file name, in the order of premise file, hypothesis file, and label file.

Returns A DataSet object.

**class** fastNLP.io.dataset\_loader.**ZhConllPOSReader** Conll""BMES

#### **load**(*path*)

DataSet, field wordslist of str, tag: list of str, BMES tag, ['VP', 'NN', 'NN', ..]["S-VP", "B-NN", "M-NN",..]

conll7

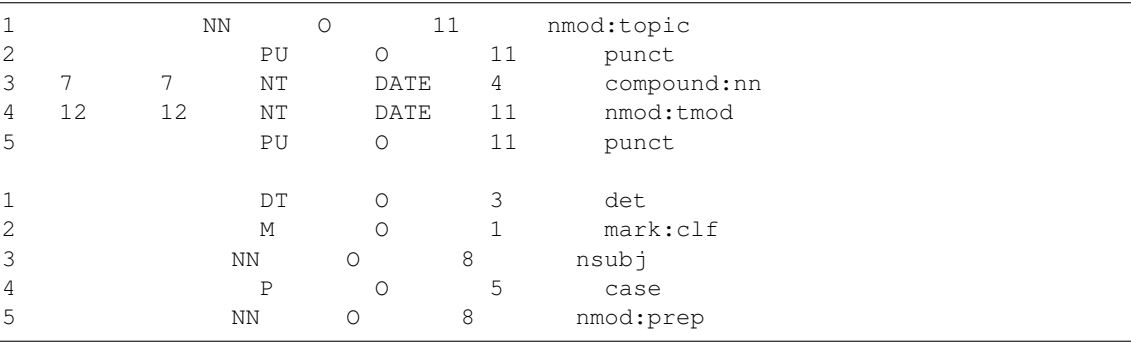

fastNLP.io.dataset\_loader.**add\_seg\_tag**(*data*)

Parameters data – list of ([word], [pos], [heads], [head\_tags])

Returns list of ([word], [pos])

fastNLP.io.dataset\_loader.**convert\_seq2seq\_dataset**(*data*)

Convert list of data into DataSet.

Parameters data – list of list of strings, [num\_examples, \*]. Example:

```
\lceil[ [word_11, word_12, ...], [label_1, label_1, ...] ],
    [ [word_21, word_22, ...], [label_2, label_1, ...] ],
    ...
]
```
Returns a DataSet.

fastNLP.io.dataset\_loader.**convert\_seq2tag\_dataset**(*data*) Convert list of data into DataSet.

Parameters data – list of list of strings, [num\_examples, \*]. Example:

```
\lceil[ [word_11, word_12, ...], label_1 ],
    [ [word_21, word_22, ...], label_2 ],
    ...
]
```
Returns a DataSet.

fastNLP.io.dataset\_loader.**convert\_seq\_dataset**(*data*) Create an DataSet instance that contains no labels.

Parameters **data** – list of list of strings, [num\_examples, \*]. Example:

```
\lceil[word_11, word_12, ...],
]
```
#### Returns a DataSet.

fastNLP.io.dataset\_loader.**cut\_long\_sentence**(*sent*, *max\_sample\_length=200*) max\_sample\_lengthsentencemax\_sample\_length

**Parameters** 

- **sent** str.
- **max\_sample\_length** int.

Returns list of str.

#### <span id="page-36-0"></span>**fastNLP.io.embed\_loader**

```
class fastNLP.io.embed_loader.EmbedLoader
```
docstring for EmbedLoader

#### **static fast\_load\_embedding**(*emb\_dim*, *emb\_file*, *vocab*)

Fast load the pre-trained embedding and combine with the given dictionary. This loading method uses line-by-line operation.

#### Parameters

- **emb\_dim** (int) the dimension of the embedding. Should be the same as pre-trained embedding.
- **emb\_file** (str) the pre-trained embedding file path.
- **vocab** ([Vocabulary](#page-29-0)) a mapping from word to index, can be provided by user or built from pre-trained embedding

#### Return embedding\_matrix numpy.ndarray

#### **static load\_embedding**(*emb\_dim*, *emb\_file*, *emb\_type*, *vocab*)

Load the pre-trained embedding and combine with the given dictionary.

#### Parameters

- **emb\_dim** (int) the dimension of the embedding. Should be the same as pre-trained embedding.
- **emb**  $file (str) the pre-trained embedding file path.$
- **emb\_type**  $(str)$  the pre-trained embedding format, support glove now
- **vocab** ([Vocabulary](#page-29-0)) a mapping from word to index, can be provided by user or built from pre-trained embedding
- Return (embedding\_tensor, vocab) embedding\_tensor Tensor of shape (len(word\_dict), emb\_dim); vocab - input vocab or vocab built by pre-train

#### <span id="page-36-1"></span>**fastNLP.io.logger**

fastNLP.io.logger.**create\_logger**(*logger\_name*, *log\_path*, *log\_format=None*, *log\_level=20*) Create a logger.

#### <span id="page-37-3"></span>**Parameters**

- **logger\_name** (str) –
- $log\_path(str) -$
- **log\_format** –
- **log\_level** –

Returns logger

To use a logger:

```
logger.debug("this is a debug message")
logger.info("this is a info message")
logger.warning("this is a warning message")
logger.error("this is an error message")
```
#### <span id="page-37-1"></span>**fastNLP.io.model\_io**

```
class fastNLP.io.model_io.ModelLoader
    Loader for models.
```

```
static load_pytorch(empty_model, model_path)
    Load model parameters from ".pkl" files into the empty PyTorch model.
```
Parameters

- **empty\_model** a PyTorch model with initialized parameters.
- **model\_path**  $(str)$  the path to the saved model.

```
static load_pytorch_model(model_path)
    Load the entire model.
```
**Parameters model\_path**  $(str)$  – the path to the saved model.

```
class fastNLP.io.model_io.ModelSaver(save_path)
```
Save a model

**Parameters save\_path**  $(str)$  – the path to the saving directory.

Example:

```
saver = ModelSaver("./save/model_ckpt_100.pkl")
saver.save_pytorch(model)
```
**save\_pytorch**(*model*, *param\_only=True*) Save a pytorch model into ".pkl" file.

Parameters

- **model** a PyTorch model
- **param\_only** (bool) whether only to save the model parameters or the entire model.

## <span id="page-37-2"></span><span id="page-37-0"></span>**3.1.4 fastNLP.models**

#### <span id="page-38-1"></span>**fastNLP.models.base\_model**

```
class fastNLP.models.base_model.BaseModel
    Base PyTorch model for all models.
```
**class** fastNLP.models.base\_model.**NaiveClassifier**(*in\_feature\_dim*, *out\_feature\_dim*)

#### **forward**(*x*)

Defines the computation performed at every call.

Should be overridden by all subclasses.

Note: Although the recipe for forward pass needs to be defined within this function, one should call the Module instance afterwards instead of this since the former takes care of running the registered hooks while the latter silently ignores them.

#### <span id="page-38-0"></span>**fastNLP.models.biaffine\_parser**

```
class fastNLP.models.biaffine_parser.ArcBiaffine(hidden_size, bias=True)
     helper module for Biaffine Dependency Parser predicting arc
```

```
forward(head, dep)
```
:param head arc-head tensor = [batch, length, emb\_dim] :param dep arc-dependent tensor = [batch, length, emb\_dim]

:return output tensor = [bacth, length, length]

**class** fastNLP.models.biaffine\_parser.**BiaffineParser**(*word\_vocab\_size*,

*word\_emb\_dim*, *pos\_vocab\_size*, *pos\_emb\_dim*, *num\_label*, *rnn\_layers=1*, *rnn\_hidden\_size=200*, *arc\_mlp\_size=100*, *label\_mlp\_size=100*, *dropout=0.3*, *encoder='lstm'*, *use\_greedy\_infer=False*)

Biaffine Dependency Parser implemantation. refer to ' Deep Biaffine Attention for Neural Dependency Parsing (Dozat and Manning, 2016) [<https://arxiv.org/abs/1611.01734>](https://arxiv.org/abs/1611.01734)'\_ .

**forward**(*word\_seq*, *pos\_seq*, *seq\_lens*, *gold\_heads=None*)

#### Parameters

- **word\_seq** [batch\_size, seq\_len] sequence of word's indices
- **pos\_seq** [batch\_size, seq\_len] sequence of word's indices
- **seq\_lens** [batch\_size, seq\_len] sequence of length masks
- **gold\_heads** [batch\_size, seq\_len] sequence of golden heads

Return dict parsing results arc\_pred: [batch\_size, seq\_len, seq\_len] label\_pred: [batch\_size, seq\_len, seq\_len] mask: [batch\_size, seq\_len] head\_pred: [batch\_size, seq\_len] if gold\_heads is not provided, predicting the heads

```
static loss(arc_pred, label_pred, arc_true, label_true, mask)
     Compute loss.
```
<span id="page-39-1"></span>Parameters

- **arc\_pred** [batch\_size, seq\_len, seq\_len]
- **label\_pred** [batch\_size, seq\_len, n\_tags]
- **arc\_true** [batch\_size, seq\_len]
- **label true** [batch size, seq len]
- **mask** [batch\_size, seq\_len]

Returns loss value

**predict**(*word\_seq*, *pos\_seq*, *seq\_lens*)

Parameters

- **word\_seq** –
- **pos\_seq** –
- **seq\_lens** –

Returns arc\_pred: [B, L] label\_pred: [B, L]

**class** fastNLP.models.biaffine\_parser.**GraphParser**

Graph based Parser helper class, support greedy decoding and MST(Maximum Spanning Tree) decoding

**class** fastNLP.models.biaffine\_parser.**LabelBilinear**(*in1\_features*, *in2\_features*, *num\_label*, *bias=True*)

helper module for Biaffine Dependency Parser predicting label

**forward** $(x1, x2)$ 

Defines the computation performed at every call.

Should be overridden by all subclasses.

Note: Although the recipe for forward pass needs to be defined within this function, one should call the Module instance afterwards instead of this since the former takes care of running the registered hooks while the latter silently ignores them.

```
class fastNLP.models.biaffine_parser.ParserLoss(arc_pred=None, label_pred=None,
                                                      arc_true=None, label_true=None)
```
**class** fastNLP.models.biaffine\_parser.**ParserMetric**(*arc\_pred=None*, *label\_pred=None*, *arc\_true=None*, *label\_true=None*, *seq\_lens=None*)

**evaluate**(*arc\_pred*, *label\_pred*, *arc\_true*, *label\_true*, *seq\_lens=None*) Evaluate the performance of prediction.

fastNLP.models.biaffine\_parser.**mst**(*scores*) with some modification to support parser output for MST decoding [https://github.com/tdozat/Parser/blob/](https://github.com/tdozat/Parser/blob/0739216129cd39d69997d28cbc4133b360ea3934/lib/models/nn.py#L692) [0739216129cd39d69997d28cbc4133b360ea3934/lib/models/nn.py#L692](https://github.com/tdozat/Parser/blob/0739216129cd39d69997d28cbc4133b360ea3934/lib/models/nn.py#L692)

#### <span id="page-39-0"></span>**fastNLP.models.char\_language\_model**

**class** fastNLP.models.char\_language\_model.**CharLM**(*char\_emb\_dim*, *word\_emb\_dim*, *vocab\_size*, *num\_char*)

CNN + highway network + LSTM # Input:

4D tensor with shape [batch\_size, in\_channel, height, width]

<span id="page-40-2"></span># **Output:** 2D Tensor with shape [batch\_size, vocab\_size]

# Arguments: char\_emb\_dim: the size of each character's attention word\_emb\_dim: the size of each word's attention vocab\_size: num of unique words num\_char: num of characters use\_gpu: True or False

#### **forward**(*x*)

Defines the computation performed at every call.

Should be overridden by all subclasses.

Note: Although the recipe for forward pass needs to be defined within this function, one should call the Module instance afterwards instead of this since the former takes care of running the registered hooks while the latter silently ignores them.

**class** fastNLP.models.char\_language\_model.**Highway**(*input\_size*)

Highway network

#### **forward**(*x*)

Defines the computation performed at every call.

Should be overridden by all subclasses.

Note: Although the recipe for forward pass needs to be defined within this function, one should call the Module instance afterwards instead of this since the former takes care of running the registered hooks while the latter silently ignores them.

#### <span id="page-40-0"></span>**fastNLP.models.cnn\_text\_classification**

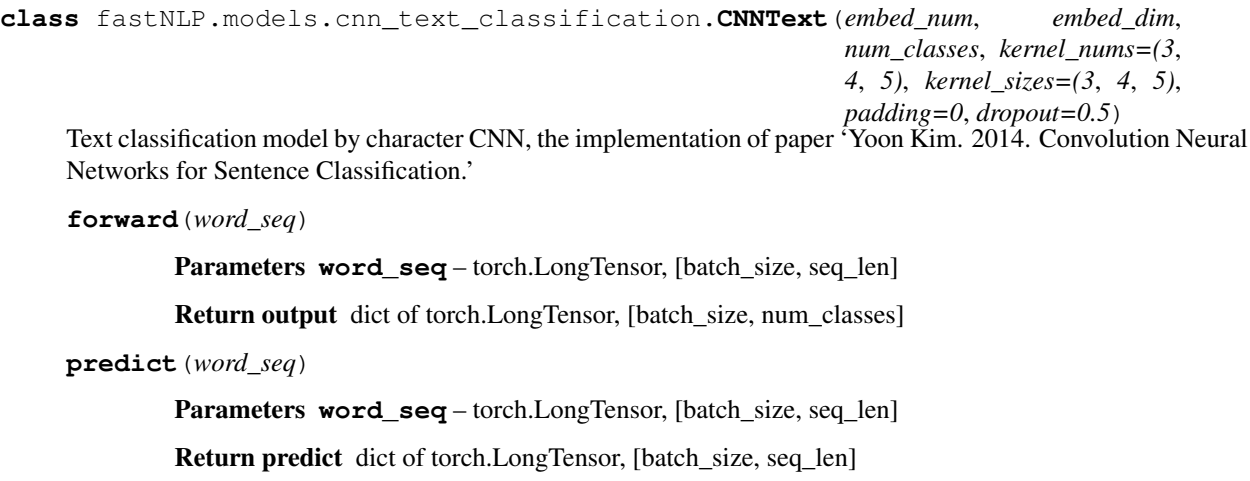

#### <span id="page-40-1"></span>**fastNLP.models.sequence\_modeling**

**class** fastNLP.models.sequence\_modeling.**AdvSeqLabel**(*args*, *emb=None*, *id2words=None*)

Advanced Sequence Labeling Model

**forward**(*word\_seq*, *word\_seq\_origin\_len*, *truth=None*)

- <span id="page-41-2"></span>• **word seq** – LongTensor, [batch size, mex len]
- **word\_seq\_origin\_len** LongTensor, [batch\_size, ]
- **truth** LongTensor, [batch\_size, max\_len]
- Return y If truth is None, return list of [decode path(list)]. Used in testing and predicting. If truth is not None, return loss, a scalar. Used in training.

```
loss(**kwargs)
```
Since the loss has been computed in forward(), this function simply returns x.

**class** fastNLP.models.sequence\_modeling.**SeqLabeling**(*args*) PyTorch Network for sequence labeling

**decode**(*x*, *pad=True*)

#### Parameters

- **x** FloatTensor, [batch\_size, max\_len, tag\_size]
- **pad** pad the output sequence to equal lengths

Return prediction list of [decode path(list)]

**forward**(*word\_seq*, *word\_seq\_origin\_len*, *truth=None*)

#### Parameters

- **word** seq LongTensor, [batch size, mex len]
- **word\_seq\_origin\_len** LongTensor, [batch\_size,], the origin lengths of the sequences.
- **truth** LongTensor, [batch\_size, max\_len]

Return y If truth is None, return list of [decode path(list)]. Used in testing and predicting. If truth is not None, return loss, a scalar. Used in training.

#### $\text{loss}(x, y)$

Since the loss has been computed in forward(), this function simply returns x.

#### <span id="page-41-1"></span>**fastNLP.models.snli**

**class** fastNLP.models.snli.**ESIM**(*\*\*kwargs*) PyTorch Network for SNLI task using ESIM model.

> **forward**(*premise*, *hypothesis*, *premise\_len*, *hypothesis\_len*) Forward function

#### Parameters

- **premise** A Tensor represents premise: [batch size(B), premise seq len(PL)].
- **hypothesis** A Tensor represents hypothesis: [B, hypothesis seq len(HL)].
- **premise\_len** A Tensor record which is a real word and which is a padding word in premise: [B, PL].
- **hypothesis\_len** A Tensor record which is a real word and which is a padding word in hypothesis: [B, HL].

<span id="page-41-0"></span>Returns prediction: A Dict with Tensor of classification result: [B, n\_labels(N)].

## <span id="page-42-1"></span>**3.1.5 fastNLP.modules**

#### **fastNLP.modules.aggregator**

#### <span id="page-42-0"></span>**fastNLP.modules.aggregator.attention**

**class** fastNLP.modules.aggregator.attention.**Attention**(*normalize=False*)

#### **forward**(*query*, *memory*, *mask*)

Defines the computation performed at every call.

Should be overridden by all subclasses.

Note: Although the recipe for forward pass needs to be defined within this function, one should call the Module instance afterwards instead of this since the former takes care of running the registered hooks while the latter silently ignores them.

**class** fastNLP.modules.aggregator.attention.**Bi\_Attention**

#### **forward**(*in\_x1*, *in\_x2*, *x1\_len*, *x2\_len*)

Defines the computation performed at every call.

Should be overridden by all subclasses.

Note: Although the recipe for forward pass needs to be defined within this function, one should call the Module instance afterwards instead of this since the former takes care of running the registered hooks while the latter silently ignores them.

```
class fastNLP.modules.aggregator.attention.DotAtte(key_size, value_size,
                                                    dropout=0.1)
```
**forward**  $(Q, K, V, mask\ out = None)$ 

#### Parameters

- **Q** [batch, seq\_len, key\_size]
- **K** [batch, seq\_len, key\_size]
- **V** [batch, seq\_len, value\_size]
- **mask\_out** [batch, seq\_len]

```
class fastNLP.modules.aggregator.attention.MultiHeadAtte(input_size, key_size,
                                                               value_size, num_head,
                                                               dropout=0.1)
```
**forward**(*Q*, *K*, *V*, *atte\_mask\_out=None*)

- **Q** [batch, seq\_len, model\_size]
- **K** [batch, seq len, model size]
- **V** [batch, seq\_len, model\_size]

•  $seq$  mask – [batch, seq len]

#### <span id="page-43-3"></span><span id="page-43-0"></span>**fastNLP.modules.aggregator.avg\_pool**

```
class fastNLP.modules.aggregator.avg_pool.AvgPool(stride=None, padding=0)
```
1-d average pooling module.

#### **forward**(*x*)

Defines the computation performed at every call.

Should be overridden by all subclasses.

Note: Although the recipe for forward pass needs to be defined within this function, one should call the Module instance afterwards instead of this since the former takes care of running the registered hooks while the latter silently ignores them.

**class** fastNLP.modules.aggregator.avg\_pool.**MeanPoolWithMask**

#### **forward**(*tensor*, *mask*, *dim=0*)

Defines the computation performed at every call.

Should be overridden by all subclasses.

Note: Although the recipe for forward pass needs to be defined within this function, one should call the Module instance afterwards instead of this since the former takes care of running the registered hooks while the latter silently ignores them.

#### <span id="page-43-1"></span>**fastNLP.modules.aggregator.kmax\_pool**

```
class fastNLP.modules.aggregator.kmax_pool.KMaxPool(k=1)
    K max-pooling module.
```
#### **forward**(*x*)

Defines the computation performed at every call.

Should be overridden by all subclasses.

Note: Although the recipe for forward pass needs to be defined within this function, one should call the Module instance afterwards instead of this since the former takes care of running the registered hooks while the latter silently ignores them.

#### <span id="page-43-2"></span>**fastNLP.modules.aggregator.max\_pool**

```
class fastNLP.modules.aggregator.max_pool.MaxPool(stride=None, padding=0, dila-
                                                      tion=1)
```
1-d max-pooling module.

#### **forward**(*x*)

Defines the computation performed at every call.

<span id="page-44-2"></span>Should be overridden by all subclasses.

Note: Although the recipe for forward pass needs to be defined within this function, one should call the Module instance afterwards instead of this since the former takes care of running the registered hooks while the latter silently ignores them.

**class** fastNLP.modules.aggregator.max\_pool.**MaxPoolWithMask**

```
forward(tensor, mask, dim=0)
```
Defines the computation performed at every call.

Should be overridden by all subclasses.

Note: Although the recipe for forward pass needs to be defined within this function, one should call the Module instance afterwards instead of this since the former takes care of running the registered hooks while the latter silently ignores them.

#### <span id="page-44-1"></span>**fastNLP.modules.aggregator.self\_attention**

**class** fastNLP.modules.aggregator.self\_attention.**SelfAttention**(*input\_size*, *atten-*

*tion\_unit=350*, *attention\_hops=10*, *drop=0.5*, *initial\_method=None*, *use\_cuda=False*)

Self Attention Module.

#### Parameters

- **input\_size** (int) –
- **attention\_unit** (int) –
- **attention\_hops** (int) –
- $drop (float) -$
- initial method  $(str)$  –
- use  $cuda (bool) -$

**forward**(*input*, *input\_origin*)

#### Parameters

- **input** the matrix to do attention. [baz, senLen, h\_dim]
- **inp** then token index include pad token( 0 ) [baz , senLen]

Return output1 the input matrix after attention operation [baz, multi-head, h\_dim]

Return output2 the attention penalty term, a scalar [1]

#### <span id="page-44-0"></span>**penalization**(*attention*)

compute the penalization term for attention module

#### <span id="page-45-1"></span>**fastNLP.modules.decoder**

#### <span id="page-45-0"></span>**fastNLP.modules.decoder.CRF**

```
class fastNLP.modules.decoder.CRF.ConditionalRandomField(num_tags, in-
```
*clude\_start\_end\_trans=False*, *allowed\_transitions=None*, *initial\_method=None*)

#### **Parameters**

- **num\_tags** (int) –
- **include\_start\_end\_trans** (bool) tag
- **allowed\_transitions** (list) List[Tuple[from\_tag\_id(int), to\_tag\_id(int)]]. allowed\_transitions() None
- initial method  $(str)$  –

#### **forward**(*feats*, *tags*, *mask*)

Calculate the neg log likelihood :param feats:FloatTensor, batch\_size x max\_len x num\_tags :param tags:LongTensor, batch\_size x max\_len :param mask:ByteTensor batch\_size x max\_len :return:FloatTensor, batch\_size

#### **viterbi\_decode**(*data*, *mask*, *get\_score=False*, *unpad=False*)

Given a feats matrix, return best decode path and best score.

:param [data:FloatTensor,](data:FloatTensor) batch\_size x max\_len x num\_tags :param mask:ByteTensor batch\_size x max\_len :param get\_score: bool, whether to output the decode score. :param unpad: bool, unpad,

False, batch\_size x max\_lentensor TrueList[List[int]], List[int]sequencelabelunpadding

List[int]sample

#### Returns

get\_scoreFalseunpadding get\_scoreTrue, (paths, List[float], )(unpad)List[Float]

seqence

fastNLP.modules.decoder.CRF.**allowed\_transitions**(*id2label*, *encoding\_type='bio'*)

#### **Parameters**

- **id2label** (dict) keylabelindicesvaluestrtagtag-labelvaluetag, "B", "M"; "B-NN", "M-NN", taglabel"-"Vocabulary.get\_id2word()id2label
- **encoding\_type** str, "bio", "bmes"

Returns List[Tuple(int, int)]], Tuple(from\_tag\_id, to\_tag\_id) startend"BIO"BO I(start\_idx, B\_idx), (start idx, O\_idx), (start idx, I\_idx). start idx=len(id2label), end idx=len(id2label)+1

fastNLP.modules.decoder.CRF.**is\_transition\_allowed**(*encoding\_type*, *from\_tag*, *from\_label*, *to\_tag*, *to\_label*)

- **encoding\_type** str, "BIO", "BMES"
- **from\_tag** str, "B", "M"tag. start, endtag
- **from\_label** str, "PER", "LOC"label
- <span id="page-46-3"></span>• **to\_tag** – str, "B", "M"tag. start, endtag
- **to\_label** str, "PER", "LOC"label

Returns bool

#### <span id="page-46-1"></span>**fastNLP.modules.decoder.MLP**

```
class fastNLP.modules.decoder.MLP.MLP(size_layer, activation='relu', initial_method=None,
                                              dropout=0.0)
```
Multilayer Perceptrons as a decoder

**Parameters** 

- **size\_layer** (*list*) list of int, define the size of MLP layers.
- **activation**  $(str)$  str or function, the activation function for hidden layers.
- **initial\_method**  $(str)$  the name of initialization method.
- **dropout** (float) the probability of dropout.

Note: There is no activation function applying on output layer.

#### **forward**(*x*)

Defines the computation performed at every call.

Should be overridden by all subclasses.

Note: Although the recipe for forward pass needs to be defined within this function, one should call the Module instance afterwards instead of this since the former takes care of running the registered hooks while the latter silently ignores them.

#### <span id="page-46-0"></span>**fastNLP.modules.encoder**

#### <span id="page-46-2"></span>**fastNLP.modules.encoder.char\_embedding**

**class** fastNLP.modules.encoder.char\_embedding.**ConvCharEmbedding**(*char\_emb\_size=50*,

*feature\_maps=(40*, *30*, *30)*, *kernels=(3*, *4*, *5)*, *initial\_method=None*)

Character-level Embedding with CNN.

- **char\_emb\_size** (int) the size of character level embedding. Default: 50 say 26 characters, each embedded to 50 dim vector, then the input\_size is 50.
- **feature\_maps**  $(tuple)$  tuple of int. The length of the tuple is the number of convolution operations over characters. The i-th integer is the number of filters (dim of out channels) for the i-th convolution.
- **kernels**  $(tuple)$  tuple of int. The width of each kernel.

#### <span id="page-47-1"></span>**forward**(*x*)

```
Parameters x - [batch_size * sent_length, word_length,
  char_emb_size]
```
Returns feature map of shape [batch\_size \* sent\_length, sum(feature\_maps), 1]

```
class fastNLP.modules.encoder.char_embedding.LSTMCharEmbedding(char_emb_size=50,
```
*hidden\_size=None*, *initial\_method=None*)

Character-level Embedding with LSTM.

#### **Parameters**

- **char\_emb\_size** (int) the size of character level embedding. Default: 50 say 26 characters, each embedded to 50 dim vector, then the input\_size is 50.
- **hidden\_size** (int) the number of hidden units. Default: equal to char\_emb\_size.

#### **forward**(*x*)

```
Parameters x – [ n_batch*n_word, word_length, char_emb_size]
```
Returns [ n\_batch\*n\_word, char\_emb\_size]

#### <span id="page-47-0"></span>**fastNLP.modules.encoder.conv**

```
class fastNLP.modules.encoder.conv.Conv(in_channels, out_channels, kernel_size, stride=1,
                                                   padding=0, dilation=1, groups=1, bias=True, ac-
                                                   tivation='relu', initial_method=None)
```
Basic 1-d convolution module, initialized with xavier uniform.

#### **Parameters**

- **in\_channels** (int) –
- **out\_channels** (int) –
- **kernel\_size** (tuple) –
- **stride** (int) –
- $\mathbf{p}$ **adding**  $(int)$  –
- **dilation** (int) –
- **groups** (int) –
- **bias**  $(boo1)$  –
- **activation** (str) –
- **initial\_method** (str) –

#### **forward**(*x*)

Defines the computation performed at every call.

Should be overridden by all subclasses.

<span id="page-48-2"></span>Note: Although the recipe for forward pass needs to be defined within this function, one should call the Module instance afterwards instead of this since the former takes care of running the registered hooks while the latter silently ignores them.

#### <span id="page-48-0"></span>**fastNLP.modules.encoder.conv\_maxpool**

```
class fastNLP.modules.encoder.conv_maxpool.ConvMaxpool(in_channels, out_channels,
                                                                  kernel_sizes, stride=1,
                                                                  padding=0, dilation=1,
                                                                  groups=1, bias=True,
                                                                  activation='relu', ini-
                                                                  tial_method=None)
     Convolution and max-pooling module with multiple kernel sizes.
```
#### **Parameters**

- **in\_channels** (int) –
- **out\_channels** (int) –
- **kernel\_sizes** (tuple) –
- **stride** (int) –
- **padding** (int) –
- **dilation** (int) –
- **groups** (int) –
- $\cdot$  **bias**  $(b \circ \circ l)$  –
- **activation** (str) –
- **initial\_method** (str) –

#### **forward**(*x*)

Defines the computation performed at every call.

Should be overridden by all subclasses.

Note: Although the recipe for forward pass needs to be defined within this function, one should call the Module instance afterwards instead of this since the former takes care of running the registered hooks while the latter silently ignores them.

#### <span id="page-48-1"></span>**fastNLP.modules.encoder.embedding**

```
class fastNLP.modules.encoder.embedding.Embedding(nums, dims, padding_idx=0,
                                                         sparse=False, init_emb=None,
                                                         dropout=0.0)
    A simple lookup table.
```
- **nums**  $(int)$  the size of the lookup table
- **dims** (int) the size of each vector
- <span id="page-49-2"></span>• **padding**  $i dx$  (int) – pads the tensor with zeros whenever it encounters this index
- **sparse** (bool) If True, gradient matrix will be a sparse tensor. In this case, only optim.SGD(cuda and cpu) and optim.Adagrad(cpu) can be used

#### **forward**(*x*)

Defines the computation performed at every call.

Should be overridden by all subclasses.

Note: Although the recipe for forward pass needs to be defined within this function, one should call the Module instance afterwards instead of this since the former takes care of running the registered hooks while the latter silently ignores them.

#### <span id="page-49-0"></span>**fastNLP.modules.encoder.linear**

**class** fastNLP.modules.encoder.linear.**Linear**(*input\_size*, *output\_size*, *bias=True*, *initial\_method=None*)

#### **Parameters**

- $\text{input size}$  (int) input size
- **output\_size** (int) output size
- $\cdot$  **bias**  $(bool)$  –
- initial method  $(str)$  –

#### **forward**(*x*)

Defines the computation performed at every call.

Should be overridden by all subclasses.

Note: Although the recipe for forward pass needs to be defined within this function, one should call the Module instance afterwards instead of this since the former takes care of running the registered hooks while the latter silently ignores them.

#### <span id="page-49-1"></span>**fastNLP.modules.encoder.lstm**

**class** fastNLP.modules.encoder.lstm.**LSTM**(*input\_size*, *hidden\_size=100*, *num\_layers=1*, *dropout=0.0*, *batch\_first=True*, *bidirectional=False*, *bias=True*, *initial\_method=None*, *get\_hidden=False*)

Long Short Term Memory

- **input\_size** (int) –
- **hidden\_size** (int) –
- **num\_layers** (int) –
- **dropout** (float) –
- **batch\_first** (bool) –
- <span id="page-50-1"></span>• **bidirectional** (bool) –
- **bias**  $(boo1)$  –
- initial method  $(str)$  –
- **get\_hidden** (bool) –

**forward**(*x*, *h0=None*, *c0=None*)

Defines the computation performed at every call.

Should be overridden by all subclasses.

Note: Although the recipe for forward pass needs to be defined within this function, one should call the Module instance afterwards instead of this since the former takes care of running the registered hooks while the latter silently ignores them.

#### <span id="page-50-0"></span>**fastNLP.modules.encoder.masked\_rnn**

```
class fastNLP.modules.encoder.masked_rnn.MaskedGRU(*args, **kwargs)
```
Applies a multi-layer gated recurrent unit (GRU) RNN to an input sequence. For each element in the input sequence, each layer computes the following function:

> $r_t = \text{sigmoid}( W_{ir} x_t + b_{ir} + W_{hr} h_{(t-1)} + b_{hr})$  $z_t = \text{sigmoid}( W_{iz} x_t + b_{iz} + W_{hz} h_{(t-1)} + b_{hz})$  $n_t = \tanh(W_{in}x_t + b_{in} + r_t * (W_{hn}h_{(t-1)} + b_{hn}))$  $h_t = (1 - z_t) * n_t + z_t * h_{(t-1)}$

where  $h_t$  is the hidden state at time *t*,  $x_t$  is the hidden state of the previous layer at time *t* or  $input_t$  for the first layer, and  $r_t$ ,  $z_t$ ,  $n_t$  are the reset, input, and new gates, respectively.

#### **Parameters**

- **input** size (int) The number of expected features in the input x
- **hidden** size (int) The number of features in the hidden state h
- **num\_layers** (int) Number of recurrent layers.
- **nonlinearity**  $(str)$  The non-linearity to use ['tanh'|'relu']. Default: 'tanh'
- **bias** (bool) If False, then the layer does not use bias weights b in and b hh. Default: True
- **batch\_first** (bool) If True, then the input and output tensors are provided as (batch, seq, feature)
- **dropout** (bool) If non-zero, introduces a dropout layer on the outputs of each RNN layer except the last layer
- **bidirectional** (bool) If True, becomes a bidirectional RNN. Default: False

#### Inputs: input, mask, h\_0

- input (seq len, batch, input size): tensor containing the features of the input sequence. mask (seq\_len, batch): 0-1 tensor containing the mask of the input sequence.
- h\_0 (num\_layers \* num\_directions, batch, hidden\_size): tensor containing the initial hidden state for each element in the batch.

#### Outputs: output, h\_n

- <span id="page-51-0"></span>• output (seq\_len, batch, hidden size  $*$  num\_directions): tensor containing the output features (h\_k) from the last layer of the RNN, for each k. If a torch.nn.utils.rnn.PackedSequence has been given as the input, the output will also be a packed sequence.
- h\_n (num\_layers \* num\_directions, batch, hidden\_size): tensor containing the hidden state for k=seq\_len.

#### **class** fastNLP.modules.encoder.masked\_rnn.**MaskedLSTM**(*\*args*, *\*\*kwargs*)

Applies a multi-layer long short-term memory (LSTM) RNN to an input sequence. For each element in the input sequence, each layer computes the following function.

> $i_t = \text{sigmoid}( W_{ii} x_t + b_{ii} + W_{hi} h_{(t-1)} + b_{hi})$  $f_t = \text{sigmoid}( W_{if} x_t + b_{if} + W_{hf} h_{(t-1)} + b_{hf})$  $g_t = \tanh(W_{iq}x_t + b_{iq} + W_{hc}h_{(t-1)} + b_{hq})$  $o_t = \text{sigmoid}( W_{io} x_t + b_{io} + W_{ho} h_{(t-1)} + b_{ho})$  $c_t = f_t * c_{(t-1)} + i_t * g_t$  $h_t = o_t * \tanh(c_t)$

where  $h_t$  is the hidden state at time *t*,  $c_t$  is the cell state at time *t*,  $x_t$  is the hidden state of the previous layer at time *t* or  $input_t$  for the first layer, and  $i_t$ ,  $f_t$ ,  $g_t$ ,  $o_t$  are the input, forget, cell, and out gates, respectively.

#### Parameters

- **input\_size** (*int*) The number of expected features in the input x
- **hidden** size (int) The number of features in the hidden state h
- **num\_layers** (int) Number of recurrent layers.
- **bias** (bool) If False, then the layer does not use bias weights b\_ih and b\_hh. Default: True
- **batch**  $first (bool) If True, then the input and output tensors are provided as (batch,$ seq, feature)
- **dropout**  $(boo1)$  If non-zero, introduces a dropout layer on the outputs of each RNN layer except the last layer
- **bidirectional** (bool) If True, becomes a bidirectional RNN. Default: False

#### Inputs: input, mask,  $(h_0, c_0)$

- input (seq\_len, batch, input\_size): tensor containing the features of the input sequence. mask (seq\_len, batch): 0-1 tensor containing the mask of the input sequence.
- h\_0 (num\_layers \* num\_directions, batch, hidden\_size): tensor containing the initial hidden state for each element in the batch.
- c 0 (num\_layers \* num\_directions, batch, hidden\_size): tensor containing the initial cell state for each element in the batch.

#### Outputs: output, (h\_n, c\_n)

- output (seq\_len, batch, hidden\_size \* num\_directions): tensor containing the output features *(h\_t)* from the last layer of the RNN, for each t. If a torch.nn.utils.rnn.PackedSequence has been given as the input, the output will also be a packed sequence.
- h\_n (num\_layers \* num\_directions, batch, hidden\_size): tensor containing the hidden state for t=seq\_len
- c\_n (num\_layers \* num\_directions, batch, hidden\_size): tensor containing the cell state for t=seq\_len

<span id="page-52-0"></span>**class** fastNLP.modules.encoder.masked\_rnn.**MaskedRNN**(*\*args*, *\*\*kwargs*)

Applies a multi-layer Elman RNN with costomized non-linearity to an input sequence. For each element in the input sequence, each layer computes the following function.  $h_t = \tanh(w_{ih} * x_t + b_{ih} + w_{hh} * h_{(t-1)} + b_{hh})$ 

where  $h_t$  is the hidden state at time *t*, and  $x_t$  is the hidden state of the previous layer at time *t* or  $input_t$  for the first layer. If nonlinearity='relu', then *ReLU* is used instead of *tanh*.

#### **Parameters**

- **input** size (int) The number of expected features in the input x
- **hidden\_size** (int) The number of features in the hidden state h
- **num\_layers** (int) Number of recurrent layers.
- **nonlinearity**  $(str)$  The non-linearity to use ['tanh'|'relu']. Default: 'tanh'
- **bias** (bool) If False, then the layer does not use bias weights b\_ih and b\_hh. Default: True
- **batch\_first** (bool) If True, then the input and output tensors are provided as (batch, seq, feature)
- **dropout** (float) If non-zero, introduces a dropout layer on the outputs of each RNN layer except the last layer
- **bidirectional** (bool) If True, becomes a bidirectional RNN. Default: False

#### Inputs: input, mask, h\_0

- input (seq len, batch, input size): tensor containing the features of the input sequence. mask (seq\_len, batch): 0-1 tensor containing the mask of the input sequence.
- h\_0 (num\_layers \* num\_directions, batch, hidden\_size): tensor containing the initial hidden state for each element in the batch.

#### Outputs: output, h\_n

- output (seq\_len, batch, hidden\_size  $*$  num\_directions): tensor containing the output features  $(h_k)$ from the last layer of the RNN, for each k. If a torch.nn.utils.rnn.PackedSequence has been given as the input, the output will also be a packed sequence.
- h\_n (num\_layers \* num\_directions, batch, hidden\_size): tensor containing the hidden state for k=seq\_len.

**class** fastNLP.modules.encoder.masked\_rnn.**MaskedRNNBase**(*Cell*, *input\_size*, *hidden\_size*, *num\_layers=1*, *bias=True*, *batch\_first=False*, *layer\_dropout=0*, *step\_dropout=0*, *bidirectional=False*, *initial\_method=None*, *\*\*kwargs*)

**forward**(*input*, *mask=None*, *hx=None*)

Defines the computation performed at every call.

Should be overridden by all subclasses.

<span id="page-53-2"></span>Note: Although the recipe for forward pass needs to be defined within this function, one should call the Module instance afterwards instead of this since the former takes care of running the registered hooks while the latter silently ignores them.

#### **step**(*input*, *hx=None*, *mask=None*)

Execute one step forward (only for one-directional RNN).

#### Parameters

- **input** (*Tensor*) input tensor of this step. (batch, input\_size)
- **hx** (Tensor) the hidden state of last step. (num\_layers, batch, hidden\_size)
- **mask** (*Tensor*) the mask tensor of this step. (batch, )

Returns output (batch, hidden\_size), tensor containing the output of this step from the last layer of RNN. hn (num\_layers, batch, hidden\_size), tensor containing the hidden state of this step

#### <span id="page-53-0"></span>**fastNLP.modules.encoder.transformer**

**class** fastNLP.modules.encoder.transformer.**TransformerEncoder**(*num\_layers*, *\*\*kargs*)

**class SubLayer**(*model\_size*, *inner\_size*, *key\_size*, *value\_size*, *num\_head*, *dropout=0.1*)

**forward**(*input*, *seq\_mask=None*, *atte\_mask\_out=None*) Parameters

• **input** – [batch, seq\_len, model\_size]

• **seq\_mask** – [batch, seq\_len]

Returns [batch, seq\_len, model\_size]

#### **forward**(*x*, *seq\_mask=None*)

Defines the computation performed at every call.

Should be overridden by all subclasses.

Note: Although the recipe for forward pass needs to be defined within this function, one should call the Module instance afterwards instead of this since the former takes care of running the registered hooks while the latter silently ignores them.

#### <span id="page-53-1"></span>**fastNLP.modules.encoder.variational\_rnn**

- **class** fastNLP.modules.encoder.variational\_rnn.**VarGRU**(*\*args*, *\*\*kwargs*) Variational Dropout GRU.
- **class** fastNLP.modules.encoder.variational\_rnn.**VarLSTM**(*\*args*, *\*\*kwargs*) Variational Dropout LSTM.
- **class** fastNLP.modules.encoder.variational\_rnn.**VarRNN**(*\*args*, *\*\*kwargs*) Variational Dropout RNN.

<span id="page-54-0"></span>**class** fastNLP.modules.encoder.variational\_rnn.**VarRNNBase**(*mode*, *Cell*, *input\_size*, *hidden\_size*, *num\_layers=1*, *bias=True*, *batch\_first=False*, *input\_dropout=0*, *hidden\_dropout=0*, *bidirectional=False*)

Implementation of Variational Dropout RNN network. refer to *A Theoretically Grounded Application of Dropout in Recurrent Neural Networks (Yarin Gal and Zoubin Ghahramani, 2016) https://arxiv.org/abs/1512.05287*.

**forward**(*input*, *hx=None*)

Defines the computation performed at every call.

Should be overridden by all subclasses.

Note: Although the recipe for forward pass needs to be defined within this function, one should call the Module instance afterwards instead of this since the former takes care of running the registered hooks while the latter silently ignores them.

**class** fastNLP.modules.encoder.variational\_rnn.**VarRnnCellWrapper**(*cell*, *hidden\_size*, *input\_p*, *hidden\_p*) Wrapper for normal RNN Cells, make it support variational dropout **forward**(*input\_x*, *hidden*, *mask\_x*, *mask\_h*, *is\_reversed=False*)

Parameters

- **input\_x** (PackedSequence) [seq\_len, batch\_size, input\_size]
- **hidden** for LSTM, tuple of  $(h_0, c_0)$ , [batch\_size, hidden\_size] for other RNN,  $h_0$ , [batch\_size, hidden\_size]
- **mask\_x** [batch\_size, input\_size] dropout mask for input
- **mask h** [batch size, hidden size] dropout mask for hidden
- Return PackedSequence output [seq\_len, bacth\_size, hidden\_size] hidden: for LSTM, tuple of (h\_n, c\_n), [batch\_size, hidden\_size]

for other RNN, h\_n, [batch\_size, hidden\_size]

fastNLP.modules.encoder.variational\_rnn.**flip**(*input*, *dims*) → Tensor Reverse the order of a n-D tensor along given axis in dims.

Args: input (Tensor): the input tensor dims (a list or tuple): axis to flip on

Example:

```
\Rightarrow x = torch.arange(8).view(2, 2, 2)
>>> x
tensor([[[ 0, 1],
         [ 2, 3]],
        [1 4, 5],
         [ 6, 7]]])
>>> torch.flip(x, [0, 1])
tensor([[[ 6, 7],
```
(continues on next page)

(continued from previous page)

```
[4, 5],
[ [ 2, 3],[ 0, 1]])
```
<span id="page-55-0"></span>**class** fastNLP.modules.encoder.**LSTM**(*input\_size*, *hidden\_size=100*, *num\_layers=1*, *dropout=0.0*, *batch\_first=True*, *bidirectional=False*, *bias=True*, *initial\_method=None*, *get\_hidden=False*)

Long Short Term Memory

#### **Parameters**

- **input\_size** (int) –
- **hidden\_size** (int) –
- **num\_layers** (int) –
- **dropout** (float) –
- **batch\_first** (bool) –
- **bidirectional** (bool) –
- **bias**  $(boo1)$  –
- **initial\_method** (str) –
- **get\_hidden** (bool) –

#### **forward**(*x*, *h0=None*, *c0=None*)

Defines the computation performed at every call.

Should be overridden by all subclasses.

Note: Although the recipe for forward pass needs to be defined within this function, one should call the Module instance afterwards instead of this since the former takes care of running the registered hooks while the latter silently ignores them.

```
class fastNLP.modules.encoder.Embedding(nums, dims, padding_idx=0, sparse=False,
                                             init_emb=None, dropout=0.0)
```
A simple lookup table.

#### Parameters

- **nums**  $(int)$  the size of the lookup table
- **dims** (int) the size of each vector
- **padding\_idx** (int) pads the tensor with zeros whenever it encounters this index
- **sparse** (bool) If True, gradient matrix will be a sparse tensor. In this case, only optim.SGD(cuda and cpu) and optim.Adagrad(cpu) can be used

#### **forward**(*x*)

Defines the computation performed at every call.

Should be overridden by all subclasses.

Note: Although the recipe for forward pass needs to be defined within this function, one should call the Module instance afterwards instead of this since the former takes care of running the registered hooks

<span id="page-56-0"></span>while the latter silently ignores them.

```
class fastNLP.modules.encoder.Linear(input_size, output_size, bias=True, ini-
                                        tial_method=None)
```
#### **Parameters**

- **input\_size** (int) input size
- **output** size (int) output size
- $\bullet$  **bias**  $(bool)$  –
- **initial\_method** (str) –

#### **forward**(*x*)

Defines the computation performed at every call.

Should be overridden by all subclasses.

Note: Although the recipe for forward pass needs to be defined within this function, one should call the Module instance afterwards instead of this since the former takes care of running the registered hooks while the latter silently ignores them.

```
class fastNLP.modules.encoder.Conv(in_channels, out_channels, kernel_size, stride=1,
                                          padding=0, dilation=1, groups=1, bias=True, acti-
                                          vation='relu', initial_method=None)
```
Basic 1-d convolution module, initialized with xavier\_uniform.

#### Parameters

- $\cdot$  in channels  $(int)$  –
- **out\_channels** (int) –
- **kernel\_size** (tuple) –
- **stride** (int) –
- $\mathbf{p}$ **adding**  $(int)$  –
- **dilation** (int) –
- **groups** (int) –
- **bias** (bool) –
- **activation** (str) –
- **initial\_method** (str) –

#### **forward**(*x*)

Defines the computation performed at every call.

Should be overridden by all subclasses.

Note: Although the recipe for forward pass needs to be defined within this function, one should call the Module instance afterwards instead of this since the former takes care of running the registered hooks while the latter silently ignores them.

<span id="page-57-2"></span>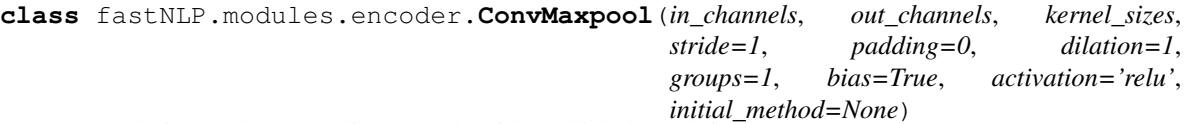

Convolution and max-pooling module with multiple kernel sizes.

#### Parameters

- **in\_channels** (int) –
- out channels (int) -
- **kernel\_sizes** (tuple) –
- **stride** (int) –
- **padding** (int) –
- **dilation** (int) –
- **groups** (int) –
- $\cdot$  **bias**  $(bool)$  –
- **activation** (str) –
- initial method  $(str)$  –

#### **forward**(*x*)

Defines the computation performed at every call.

Should be overridden by all subclasses.

Note: Although the recipe for forward pass needs to be defined within this function, one should call the Module instance afterwards instead of this since the former takes care of running the registered hooks while the latter silently ignores them.

#### <span id="page-57-0"></span>**fastNLP.modules.dropout**

```
class fastNLP.modules.dropout.TimestepDropout(p=0.5, inplace=False)
```
This module accepts a [batch\_size, num\_timesteps, embedding\_dim)] and use a single dropout mask of shape (batch\_size, embedding\_dim) to apply on every time step.

#### **forward**(*x*)

Defines the computation performed at every call.

Should be overridden by all subclasses.

Note: Although the recipe for forward pass needs to be defined within this function, one should call the Module instance afterwards instead of this since the former takes care of running the registered hooks while the latter silently ignores them.

#### <span id="page-57-1"></span>**fastNLP.modules.other\_modules**

**class** fastNLP.modules.other\_modules.**BiAffine**(*n\_enc*, *n\_dec*, *n\_labels*, *biaffine=True*, *\*\*kwargs*)

**forward**(*input\_d*, *input\_e*, *mask\_d=None*, *mask\_e=None*)

#### <span id="page-58-0"></span>**Parameters**

- **input\_d** (Tensor) the decoder input tensor with shape = [batch, length\_decoder, input size]
- **input\_e** (*Tensor*) the child input tensor with shape = [batch, length\_encoder, input size]
- mask  $d$  Tensor or None, the mask tensor for decoder with shape  $=$  [batch, length decoder]
- **mask\_e** Tensor or None, the mask tensor for encoder with shape = [batch, length\_encoder]

Returns Tensor, the energy tensor with shape = [batch, num\_label, length, length]

**class** fastNLP.modules.other\_modules.**BiLinear**(*n\_left*, *n\_right*, *n\_out*, *bias=True*)

#### **forward**(*input\_left*, *input\_right*)

#### Parameters

- $input{\_left{(}}\right) the left input tensor with shape = [batch1, batch2, ...,$ left\_features]
- **input\_right**  $(Tensor)$  the right input tensor with shape = [batch1, batch2, ..., right features]

**class** fastNLP.modules.other\_modules.**GroupNorm**(*num\_features*, *num\_groups=20*, *eps=1e-*

*05*)

#### **forward**(*x*)

Defines the computation performed at every call.

Should be overridden by all subclasses.

Note: Although the recipe for forward pass needs to be defined within this function, one should call the Module instance afterwards instead of this since the former takes care of running the registered hooks while the latter silently ignores them.

**class** fastNLP.modules.other\_modules.**LayerNormalization**(*layer\_size*, *eps=0.001*)

#### **Parameters**

- **layer\_size** (int) –
- $eps(float) default = 1e-3$

**forward**(*z*)

Defines the computation performed at every call.

Should be overridden by all subclasses.

Note: Although the recipe for forward pass needs to be defined within this function, one should call the Module instance afterwards instead of this since the former takes care of running the registered hooks while the latter silently ignores them.

## <span id="page-59-2"></span><span id="page-59-1"></span>**fastNLP.modules.utils**

fastNLP.modules.utils.**initial\_parameter**(*net*, *initial\_method=None*) A method used to initialize the weights of PyTorch models.

#### **Parameters**

- **net** a PyTorch model
- **initial\_method**  $(str)$  one of the following initializations.
	- xavier\_uniform
	- xavier\_normal (default)
	- kaiming\_normal, or msra
	- kaiming\_uniform
	- orthogonal
	- sparse
	- normal
	- uniform

fastNLP.modules.utils.**seq\_mask**(*seq\_len*, *max\_len*)

Create sequence mask.

#### Parameters

- **seq\_len** list or torch.Tensor, the lengths of sequences in a batch.
- **max\_len** int, the maximum sequence length in a batch.

<span id="page-59-0"></span>Returns mask, torch.LongTensor, [batch\_size, max\_len]

# CHAPTER 4

Indices and tables

- <span id="page-60-0"></span>• genindex
- modindex
- search

# Python Module Index

## <span id="page-62-0"></span>f

fastNLP, [56](#page-59-0) fastNLP.api, [15](#page-18-1) fastNLP.api.api, [13](#page-16-2) fastNLP.api.converter, [13](#page-16-3) fastNLP.api.pipeline, [14](#page-16-4) fastNLP.api.processor, [14](#page-17-0) fastNLP.core, [27](#page-30-0) fastNLP.core.batch, [15](#page-18-2) fastNLP.core.dataset, [15](#page-18-3) fastNLP.core.fieldarray, [18](#page-21-0) fastNLP.core.instance, [19](#page-22-0) fastNLP.core.losses, [19](#page-22-1) fastNLP.core.metrics, [20](#page-23-0) fastNLP.core.optimizer, [22](#page-25-0) fastNLP.core.predictor, [23](#page-26-0) fastNLP.core.sampler, [23](#page-26-1) fastNLP.core.tester, [24](#page-27-0) fastNLP.core.trainer, [25](#page-28-0) fastNLP.core.utils, [25](#page-28-1) fastNLP.core.vocabulary, [26](#page-29-1) fastNLP.io, [34](#page-37-0) fastNLP.io.base\_loader, [27](#page-30-1) fastNLP.io.config\_io, [27](#page-30-2) fastNLP.io.dataset\_loader, [28](#page-31-1) fastNLP.io.embed\_loader, [33](#page-36-0) fastNLP.io.logger, [33](#page-36-1) fastNLP.io.model\_io, [34](#page-37-1) fastNLP.models, [38](#page-41-0) fastNLP.models.base\_model, [35](#page-37-2) fastNLP.models.biaffine\_parser, [35](#page-38-0) fastNLP.models.char\_language\_model, [36](#page-39-0) fastNLP.models.cnn\_text\_classification, [37](#page-40-0) fastNLP.models.sequence\_modeling, [37](#page-40-1) fastNLP.models.snli, [38](#page-41-1) fastNLP.modules, [56](#page-59-0) fastNLP.modules.aggregator, [41](#page-44-0) fastNLP.modules.aggregator.attention,

#### [39](#page-42-0)

fastNLP.modules.aggregator.avg\_pool, [40](#page-43-0) fastNLP.modules.aggregator.kmax\_pool, [40](#page-43-1) fastNLP.modules.aggregator.max\_pool, [40](#page-43-2) fastNLP.modules.aggregator.self\_attention, [41](#page-44-1) fastNLP.modules.decoder, [43](#page-46-0) fastNLP.modules.decoder.CRF, [42](#page-45-0) fastNLP.modules.decoder.MLP, [43](#page-46-1) fastNLP.modules.dropout, [54](#page-57-0) fastNLP.modules.encoder, [52](#page-55-0) fastNLP.modules.encoder.char\_embedding, [43](#page-46-2) fastNLP.modules.encoder.conv, [44](#page-47-0) fastNLP.modules.encoder.conv\_maxpool, [45](#page-48-0) fastNLP.modules.encoder.embedding, [45](#page-48-1) fastNLP.modules.encoder.linear, [46](#page-49-0) fastNLP.modules.encoder.lstm, [46](#page-49-1) fastNLP.modules.encoder.masked\_rnn, [47](#page-50-0) fastNLP.modules.encoder.transformer, [50](#page-53-0) fastNLP.modules.encoder.variational\_rnn, [50](#page-53-1) fastNLP.modules.other\_modules, [54](#page-57-1) fastNLP.modules.utils, [56](#page-59-1)

# Index

# A

accuracy\_topk() (in module fastNLP.core.metrics), [21](#page-24-1) AccuracyMetric (class in fastNLP.core.metrics), [20](#page-23-1) Adam (class in fastNLP.core.optimizer), [22](#page-25-1) add\_field() (fastNLP.core.dataset.DataSet method), [15](#page-18-4) add\_field() (fastNLP.core.instance.Instance method), [19](#page-22-2) add\_seg\_tag() (in module fastNLP.io.dataset\_loader), [32](#page-35-0) AdvSeqLabel (class in fastNLP.models.sequence\_modeling), [37](#page-40-2) all\_needed (fastNLP.core.utils.CheckRes attribute), [25](#page-28-2) allowed\_transitions() (in module fastNLP.modules.decoder.CRF), [42](#page-45-1) append() (fastNLP.core.dataset.DataSet method), [16](#page-19-0) append() (fastNLP.core.fieldarray.FieldArray method), [18](#page-21-1) apply() (fastNLP.core.dataset.DataSet method), [16](#page-19-0) ArcBiaffine (class in fastNLP.models.biaffine\_parser), [35](#page-38-1) Attention (class in fastNLP.modules.aggregator.attention), [39](#page-42-1) AutoPadder (class in fastNLP.core.fieldarray), [18](#page-21-1) AvgPool (class in fastNLP.modules.aggregator.avg\_pool), [40](#page-43-3)

# B

BaseLoader (class in fastNLP.io.base\_loader), [27](#page-30-3) BaseModel (class in fastNLP.models.base\_model), [35](#page-38-1) BaseSampler (class in fastNLP.core.sampler), [23](#page-26-2) Batch (class in fastNLP.core.batch), [15](#page-18-4) BCELoss (class in fastNLP.core.losses), [19](#page-22-2) Bi\_Attention (class in fastNLP.modules.aggregator.attention), [39](#page-42-1) BiAffine (class in fastNLP.modules.other\_modules), [54](#page-57-2) BiaffineParser (class in fastNLP.models.biaffine\_parser), [35](#page-38-1) BiLinear (class in fastNLP.modules.other\_modules), [55](#page-58-0) bio\_tag\_to\_spans() (in module fastNLP.core.metrics), [22](#page-25-1) bmes\_tag\_to\_spans() (in module fastNLP.core.metrics), [22](#page-25-1) BMESF1PreRecMetric (class in fastNLP.core.metrics), [21](#page-24-1)

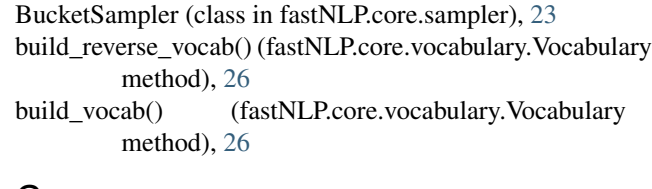

# C

CharLM (class in fastNLP.models.char\_language\_model), [36](#page-39-1) check\_build\_status() (in module fastNLP.core.vocabulary), [27](#page-30-3) check\_build\_vocab() (in module fastNLP.core.vocabulary), [27](#page-30-3) CheckError, [25](#page-28-2) CheckRes (class in fastNLP.core.utils), [25](#page-28-2) CNNText (class in fastNLP.models.cnn\_text\_classification), [37](#page-40-2) ConditionalRandomField (class in fastNLP.modules.decoder.CRF), [42](#page-45-1) ConfigLoader (class in fastNLP.io.config\_io), [27](#page-30-3) ConfigSaver (class in fastNLP.io.config\_io), [27](#page-30-3) ConfigSection (class in fastNLP.io.config\_io), [28](#page-31-2) Conll2003Loader (class in fastNLP.io.dataset\_loader), [28](#page-31-2) ConllLoader (class in fastNLP.io.dataset\_loader), [28](#page-31-2) ConllxDataLoader (class in fastNLP.io.dataset\_loader), [28](#page-31-2) construct\_dataset() (in module fastNLP.core.dataset), [17](#page-20-0) construct\_vocab() (fastNLP.api.processor.VocabIndexerProcessor method), [14](#page-17-1) Conv (class in fastNLP.modules.encoder), [53](#page-56-0) Conv (class in fastNLP.modules.encoder.conv), [44](#page-47-1) ConvCharEmbedding (class in fastNLP.modules.encoder.char\_embedding), [43](#page-46-3) convert() (fastNLP.io.dataset\_loader.Conll2003Loader method), [28](#page-31-2) convert() (fastNLP.io.dataset\_loader.ConllLoader method), [28](#page-31-2) convert() (fastNLP.io.dataset\_loader.DataSetLoader method), [28](#page-31-2)

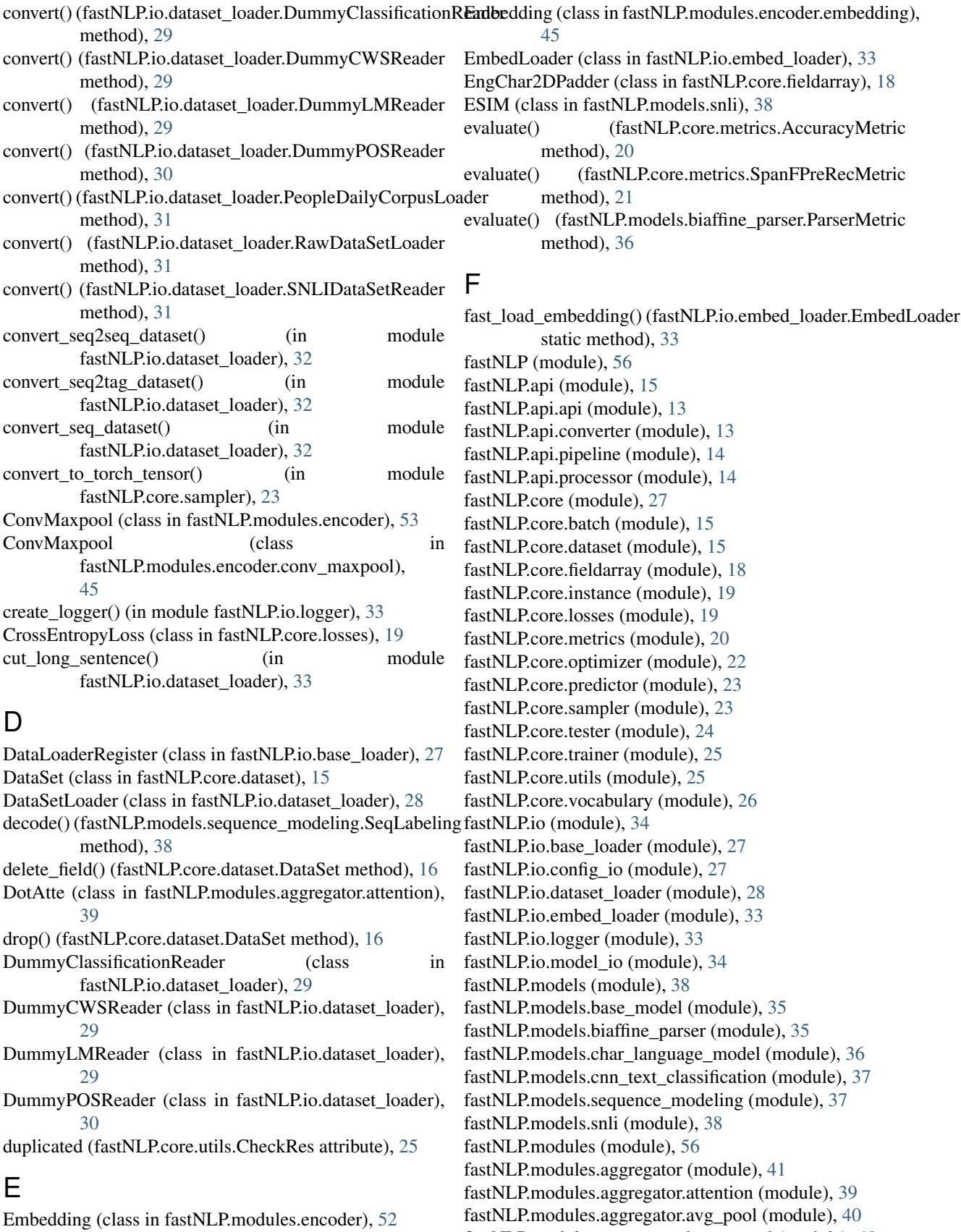

fastNLP.modules.aggregator.kmax\_pool (module), [40](#page-43-3)

fastNLP.modules.aggregator.max\_pool (module), [40](#page-43-3) fastNLP.modules.aggregator.self\_attention (module), [41](#page-44-2) fastNLP.modules.decoder (module), [43](#page-46-3) fastNLP.modules.decoder.CRF (module), [42](#page-45-1) fastNLP.modules.decoder.MLP (module), [43](#page-46-3) fastNLP.modules.dropout (module), [54](#page-57-2) fastNLP.modules.encoder (module), [52](#page-55-1) fastNLP.modules.encoder.char\_embedding (module), [43](#page-46-3) fastNLP.modules.encoder.conv (module), [44](#page-47-1) fastNLP.modules.encoder.conv\_maxpool (module), [45](#page-48-2) fastNLP.modules.encoder.embedding (module), [45](#page-48-2) fastNLP.modules.encoder.linear (module), [46](#page-49-2) fastNLP.modules.encoder.lstm (module), [46](#page-49-2) fastNLP.modules.encoder.masked\_rnn (module), [47](#page-50-1) fastNLP.modules.encoder.transformer (module), [50](#page-53-2) fastNLP.modules.encoder.variational\_rnn (module), [50](#page-53-2) fastNLP.modules.other\_modules (module), [54](#page-57-2) fastNLP.modules.utils (module), [56](#page-59-2) FieldArray (class in fastNLP.core.fieldarray), [18](#page-21-1) flip() (in module fastNLP.modules.encoder.variational\_rnn), forward() (fastNLP.modules.encoder.conv\_maxpool.ConvMaxpool [51](#page-54-0) forward() (fastNLP.models.base\_model.NaiveClassifier method), [35](#page-38-1) forward() (fastNLP.models.biaffine\_parser.ArcBiaffine method), [35](#page-38-1) forward() (fastNLP.models.biaffine\_parser.BiaffineParser method), [35](#page-38-1) forward() (fastNLP.models.biaffine\_parser.LabelBilinear method), [36](#page-39-1) forward() (fastNLP.models.char\_language\_model.CharLM method), [37](#page-40-2) forward() (fastNLP.models.char\_language\_model.Highway\_forward() method), [37](#page-40-2) forward() (fastNLP.models.cnn\_text\_classification.CNNText forward() (fastNLP.modules.encoder.masked\_rnn.MaskedRNNBase method), [37](#page-40-2) forward() (fastNLP.models.sequence\_modeling.AdvSeqLab&brward() (fastNLP.modules.encoder.transformer.TransformerEncoder method), [37](#page-40-2) forward()(fastNLP.models.sequence\_modeling.SeqLabelingforward()(fastNLP.modules.encoder.transformer.TransformerEncoder.SubL method), [38](#page-41-2) forward() (fastNLP.models.snli.ESIM method), [38](#page-41-2) forward() (fastNLP.modules.aggregator.attention.Attention method), [39](#page-42-1) forward() (fastNLP.modules.aggregator.attention.Bi\_Attention method), [39](#page-42-1) forward() (fastNLP.modules.aggregator.attention.DotAtte method), [39](#page-42-1) forward() (fastNLP.modules.aggregator.attention.MultiHeadAtte method), [39](#page-42-1) forward() (fastNLP.modules.aggregator.avg\_pool.AvgPool method), [40](#page-43-3) forward() (fastNLP.modules.aggregator.avg\_pool.MeanPoolWithMask method), [55](#page-58-0) method), [40](#page-43-3) forward() (fastNLP.modules.aggregator.kmax\_pool.KMaxPool method), [40](#page-43-3) forward() (fastNLP.modules.aggregator.max\_pool.MaxPool method), [40](#page-43-3) forward() (fastNLP.modules.aggregator.max\_pool.MaxPoolWithMask method), [41](#page-44-2) forward() (fastNLP.modules.aggregator.self\_attention.SelfAttention method), [41](#page-44-2) forward() (fastNLP.modules.decoder.CRF.ConditionalRandomField method), [42](#page-45-1) forward() (fastNLP.modules.decoder.MLP.MLP method), [43](#page-46-3) forward() (fastNLP.modules.dropout.TimestepDropout method), [54](#page-57-2) forward() (fastNLP.modules.encoder.char\_embedding.ConvCharEmbedding method), [43](#page-46-3) forward() (fastNLP.modules.encoder.char\_embedding.LSTMCharEmbeddin method), [44](#page-47-1) forward() (fastNLP.modules.encoder.Conv method), [53](#page-56-0) forward() (fastNLP.modules.encoder.conv.Conv method), [44](#page-47-1) method), [45](#page-48-2) forward() (fastNLP.modules.encoder.ConvMaxpool method), [54](#page-57-2) forward() (fastNLP.modules.encoder.Embedding method), [52](#page-55-1) forward() (fastNLP.modules.encoder.embedding.Embedding method), [46](#page-49-2) forward() (fastNLP.modules.encoder.Linear method), [53](#page-56-0) forward() (fastNLP.modules.encoder.linear.Linear method), [46](#page-49-2) forward() (fastNLP.modules.encoder.LSTM method), [52](#page-55-1)  $(fastNLP.modules.encoder.lstm. LSTM$ method), [47](#page-50-1) method), [49](#page-52-0) method), [50](#page-53-2) method), [50](#page-53-2) forward() (fastNLP.modules.encoder.variational\_rnn.VarRNNBase method), [51](#page-54-0) forward() (fastNLP.modules.encoder.variational\_rnn.VarRnnCellWrapper method), [51](#page-54-0) forward() (fastNLP.modules.other\_modules.BiAffine method), [54](#page-57-2) forward() (fastNLP.modules.other\_modules.BiLinear method), [55](#page-58-0) forward() (fastNLP.modules.other\_modules.GroupNorm method), [55](#page-58-0) forward() (fastNLP.modules.other\_modules.LayerNormalization FullSpaceToHalfSpaceProcessor (class in fastNLP.api.processor), [14](#page-17-1)

## G

get() (fastNLP.core.fieldarray.FieldArray method), [18](#page-21-1)

- get\_all\_fields() (fastNLP.core.dataset.DataSet method), [16](#page-19-0)
- get\_func\_signature() (in module fastNLP.core.utils), [25](#page-28-2) get\_input\_name() (fastNLP.core.dataset.DataSet
- method), [16](#page-19-0) get\_length() (fastNLP.core.dataset.DataSet method), [16](#page-19-0)
- get\_metric() (fastNLP.core.metrics.AccuracyMetric method), [20](#page-23-1)
- get\_target\_name() (fastNLP.core.dataset.DataSet method), [16](#page-19-0)

GraphParser (class in fastNLP.models.biaffine\_parser), [36](#page-39-1) GroupNorm (class in fastNLP.modules.other modules), [55](#page-58-0)

## H

Highway (class in fastNLP.models.char\_language\_model), [37](#page-40-2)

## I

Index2WordProcessor (class in fastNLP.api.processor), [14](#page-17-1)

- IndexerProcessor (class in fastNLP.api.processor), [14](#page-17-1)
- initial\_parameter() (in module fastNLP.modules.utils), [56](#page-59-2) Instance (class in fastNLP.core.instance), [19](#page-22-2)

is\_transition\_allowed() (in module

fastNLP.modules.decoder.CRF), [42](#page-45-1)

# K

k\_means\_1d() (in module fastNLP.core.sampler), [23](#page-26-2)

- k means bucketing() (in module fastNLP.core.sampler), [24](#page-27-1)
- KMaxPool (class in fastNLP.modules.aggregator.kmax\_pool), [40](#page-43-3)

# L

- L1Loss (class in fastNLP.core.losses), [19](#page-22-2) LabelBilinear (class in fastNLP.models.biaffine\_parser), [36](#page-39-1) LayerNormalization (class in fastNLP.modules.other\_modules), [55](#page-58-0) Linear (class in fastNLP.modules.encoder), [53](#page-56-0) Linear (class in fastNLP.modules.encoder.linear), [46](#page-49-2) load() (fastNLP.core.dataset.DataSet static method), [16](#page-19-0) load() (fastNLP.io.base\_loader.BaseLoader class method), [27](#page-30-3) load() (fastNLP.io.dataset\_loader.Conll2003Loader method), [28](#page-31-2) load() (fastNLP.io.dataset\_loader.ConllLoader\_method), [28](#page-31-2)
- load() (fastNLP.io.dataset\_loader.DataSetLoader method), [29](#page-32-0)
- load() (fastNLP.io.dataset\_loader.DummyClassificationReader method), [29](#page-32-0)
- load() (fastNLP.io.dataset\_loader.DummyCWSReader method), [29](#page-32-0)
- load() (fastNLP.io.dataset\_loader.DummyLMReader method), [29](#page-32-0)
- load() (fastNLP.io.dataset\_loader.DummyPOSReader method), [30](#page-33-0)
- load() (fastNLP.io.dataset\_loader.NaiveCWSReader method), [30](#page-33-0)
- load() (fastNLP.io.dataset\_loader.NativeDataSetLoader method), [31](#page-34-0)
- load() (fastNLP.io.dataset\_loader.PeopleDailyCorpusLoader method), [31](#page-34-0)
- load() (fastNLP.io.dataset\_loader.RawDataSetLoader method), [31](#page-34-0)
- load() (fastNLP.io.dataset\_loader.SNLIDataSetReader method), [31](#page-34-0)
- load() (fastNLP.io.dataset\_loader.ZhConllPOSReader method), [32](#page-35-0)
- load\_config() (fastNLP.io.config\_io.ConfigLoader static method), [27](#page-30-3)
- load\_embedding() (fastNLP.io.embed\_loader.EmbedLoader static method), [33](#page-36-2)
- load\_lines() (fastNLP.io.base\_loader.BaseLoader\_static method), [27](#page-30-3)
- load\_pickle() (in module fastNLP.core.utils), [25](#page-28-2)
- load\_pytorch() (fastNLP.io.model\_io.ModelLoader static method), [34](#page-37-3)
- load\_pytorch\_model() (fastNLP.io.model\_io.ModelLoader static method), [34](#page-37-3)
- load\_with\_cache() (fastNLP.io.base\_loader.BaseLoader class method), [27](#page-30-3)
	- (fastNLP.models.biaffine\_parser.BiaffineParser static method), [35](#page-38-1)
- loss() (fastNLP.models.sequence\_modeling.AdvSeqLabel method), [38](#page-41-2)
- loss() (fastNLP.models.sequence\_modeling.SeqLabeling method), [38](#page-41-2)
- LossBase (class in fastNLP.core.losses), [19](#page-22-2)
- LossFunc (class in fastNLP.core.losses), [19](#page-22-2)
- LossInForward (class in fastNLP.core.losses), [19](#page-22-2)
- LSTM (class in fastNLP.modules.encoder), [52](#page-55-1)
- LSTM (class in fastNLP.modules.encoder.lstm), [46](#page-49-2)
- LSTMCharEmbedding (class in
	- fastNLP.modules.encoder.char\_embedding), [44](#page-47-1)

## M

make\_mask() (in module fastNLP.core.losses), [19](#page-22-2) mask() (in module fastNLP.core.losses), [19](#page-22-2) MaskedGRU (class in fastNLP.modules.encoder.masked\_rnn), [47](#page-50-1) MaskedLSTM (class in fastNLP.modules.encoder.masked\_rnn), [48](#page-51-0)

MaskedRNN (class fastNLP.modules.encoder.masked\_rnn), [48](#page-51-0) MaskedRNNBase (class in fastNLP.modules.encoder.masked\_rnn), [49](#page-52-0) MaxPool (class in fastNLP.modules.aggregator.max\_pool), [40](#page-43-3) MaxPoolWithMask (class in fastNLP.modules.aggregator.max\_pool), [41](#page-44-2) MeanPoolWithMask (class in fastNLP.modules.aggregator.avg\_pool), [40](#page-43-3) MetricBase (class in fastNLP.core.metrics), [21](#page-24-1) missing (fastNLP.core.utils.CheckRes attribute), [25](#page-28-2) MLP (class in fastNLP.modules.decoder.MLP), [43](#page-46-3) ModelLoader (class in fastNLP.io.model\_io), [34](#page-37-3) ModelSaver (class in fastNLP.io.model\_io), [34](#page-37-3) mst() (in module fastNLP.models.biaffine\_parser), [36](#page-39-1) MultiHeadAtte (class fastNLP.modules.aggregator.attention), [39](#page-42-1)

# N

NaiveClassifier (class in fastNLP.models.base\_model), [35](#page-38-1) NaiveCWSReader (class in fastNLP.io.dataset loader), [30](#page-33-0) NativeDataSetLoader (class in fastNLP.io.dataset\_loader), [31](#page-34-0) NLLLoss (class in fastNLP.core.losses), [19](#page-22-2)

Num2TagProcessor (class in fastNLP.api.processor), [14](#page-17-1)

# O

Optimizer (class in fastNLP.core.optimizer), [22](#page-25-1)

# P

PadderBase (class in fastNLP.core.fieldarray), [19](#page-22-2) parse() (fastNLP.io.dataset\_loader.ConllLoader static method), [28](#page-31-2) parse() (fastNLP.io.dataset\_loader.DummyClassificationReader static method), [29](#page-32-0) ParserLoss (class in fastNLP.models.biaffine\_parser), [36](#page-39-1) ParserMetric (class in fastNLP.models.biaffine\_parser), [36](#page-39-1) method), [41](#page-44-2) PeopleDailyCorpusLoader (class fastNLP.io.dataset\_loader), [31](#page-34-0) pickle\_exist() (in module fastNLP.core.utils), [25](#page-28-2) Pipeline (class in fastNLP.api.pipeline), [14](#page-17-1) POS (class in fastNLP.api.api), [13](#page-16-5) PreAppendProcessor (class in fastNLP.api.processor), [14](#page-17-1) pred\_topk() (in module fastNLP.core.metrics), [22](#page-25-1) predict() (fastNLP.api.api.POS method), [13](#page-16-5) predict() (fastNLP.core.predictor.Predictor method), [23](#page-26-2) predict() (fastNLP.models.biaffine\_parser.BiaffineParser method), [36](#page-39-1)

- predict() (fastNLP.models.cnn\_text\_classification.CNNText method), [37](#page-40-2)
	- Predictor (class in fastNLP.core.predictor), [23](#page-26-2)
	- process() (fastNLP.api.processor.VocabIndexerProcessor method), [14](#page-17-1)
	- pseudo\_tqdm (class in fastNLP.core.utils), [26](#page-29-2)

# R

RandomSampler (class in fastNLP.core.sampler), [23](#page-26-2)

- RawDataSetLoader (class in fastNLP.io.dataset\_loader), [31](#page-34-0)
- read\_csv() (fastNLP.core.dataset.DataSet\_class\_method), [16](#page-19-0)

rename\_field() (fastNLP.core.dataset.DataSet method), [17](#page-20-0)

required (fastNLP.core.utils.CheckRes attribute), [25](#page-28-2)

# in S

penalization() (fastNLP.modules.aggregator.self\_attention.S**elfi^tuentiosn**() (fastNLP.api.processor.VocabIndexerProcessor save() (fastNLP.core.dataset.DataSet method), [17](#page-20-0) save\_config\_file() (fastNLP.io.config\_io.ConfigSaver method), [27](#page-30-3) save\_pickle() (in module fastNLP.core.utils), [26](#page-29-2) save\_pytorch() (fastNLP.io.model\_io.ModelSaver method), [34](#page-37-3) SelfAttention (class in fastNLP.modules.aggregator.self\_attention), [41](#page-44-2) seq\_lens\_to\_masks() (in module fastNLP.core.utils), [26](#page-29-2) seq\_mask() (in module fastNLP.core.utils), [26](#page-29-2) seq\_mask() (in module fastNLP.modules.utils), [56](#page-59-2) SeqLabeling (class in fastNLP.models.sequence\_modeling), [38](#page-41-2) SeqLenProcessor (class in fastNLP.api.processor), [14](#page-17-1) SequentialSampler (class in fastNLP.core.sampler), [23](#page-26-2) set\_input() (fastNLP.core.dataset.DataSet method), [17](#page-20-0) set\_pad\_val() (fastNLP.core.dataset.DataSet method), [17](#page-20-0) set\_pad\_val() (fastNLP.core.fieldarray.FieldArray method), [18](#page-21-1) set\_padder() (fastNLP.core.dataset.DataSet method), [17](#page-20-0) set\_padder() (fastNLP.core.fieldarray.FieldArray method), [18](#page-21-1) set\_target() (fastNLP.core.dataset.DataSet method), [17](#page-20-0) method), [15](#page-18-4) SGD (class in fastNLP.core.optimizer), [22](#page-25-1) simple\_sort\_bucketing() (in module fastNLP.core.sampler), [24](#page-27-1) SliceProcessor (class in fastNLP.api.processor), [14](#page-17-1) SNLIDataSetReader (class in fastNLP.io.dataset\_loader), [31](#page-34-0) SpanFPreRecMetric (class in fastNLP.core.metrics), [21](#page-24-1) split() (fastNLP.core.dataset.DataSet method), [17](#page-20-0) squash() (in module fastNLP.core.losses), [20](#page-23-1)

> step() (fastNLP.modules.encoder.masked\_rnn.MaskedRNNBase method), [50](#page-53-2)

# T

test() (fastNLP.api.api.POS method), [13](#page-16-5) test() (fastNLP.core.tester.Tester method), [24](#page-27-1) Tester (class in fastNLP.core.tester), [24](#page-27-1) TimestepDropout (class in fastNLP.modules.dropout), [54](#page-57-2) to\_index() (fastNLP.core.vocabulary.Vocabulary method), [26](#page-29-2) TransformerEncoder (class in fastNLP.modules.encoder.transformer), [50](#page-53-2) TransformerEncoder.SubLayer (class in fastNLP.modules.encoder.transformer), [50](#page-53-2)

# $\mathbf{U}$

unpad() (in module fastNLP.core.losses), [20](#page-23-1) unpad\_mask() (in module fastNLP.core.losses), [20](#page-23-1) unused (fastNLP.core.utils.CheckRes attribute), [25](#page-28-2)

# V

varargs (fastNLP.core.utils.CheckRes attribute), [25](#page-28-2) VarGRU (class in fastNLP.modules.encoder.variational\_rnn), [50](#page-53-2) VarLSTM (class in fastNLP.modules.encoder.variational\_rnn), [50](#page-53-2) VarRNN (class in fastNLP.modules.encoder.variational\_rnn), [50](#page-53-2) VarRNNBase (class in fastNLP.modules.encoder.variational\_rnn), [50](#page-53-2) VarRnnCellWrapper (class in fastNLP.modules.encoder.variational\_rnn), [51](#page-54-0) viterbi\_decode() (fastNLP.modules.decoder.CRF.ConditionalRandomField method), [42](#page-45-1) VocabIndexerProcessor (class in fastNLP.api.processor), [14](#page-17-1) VocabProcessor (class in fastNLP.api.processor), [15](#page-18-4) Vocabulary (class in fastNLP.core.vocabulary), [26](#page-29-2)

# Z

ZhConllPOSReader (class in fastNLP.io.dataset\_loader), [32](#page-35-0)